# **Tecniche della Programmazione, lez.8**

Funzioni e programmazione modulare

```
Sappiamo già che il programma è composto da una collezione di … parti …
#include <stdio.h>
int main () {
  int n=4;
  …
  printf ("stampiamo n ... %d\n", n);
  …
printf ("\nFINE programma\n");
return 0;
}
```
- 1) Main program: realizzato da **int main() { …}**
- 2) Funzioni di libreria: ottenute con le inclusioni di **file header**
	- il programma principale "chiama" una funzione di libreria, "scrivendo" il suo nome e aggiungendo dei *parametri* che verranno usati durante l'esecuzione della funzione

3) … … …

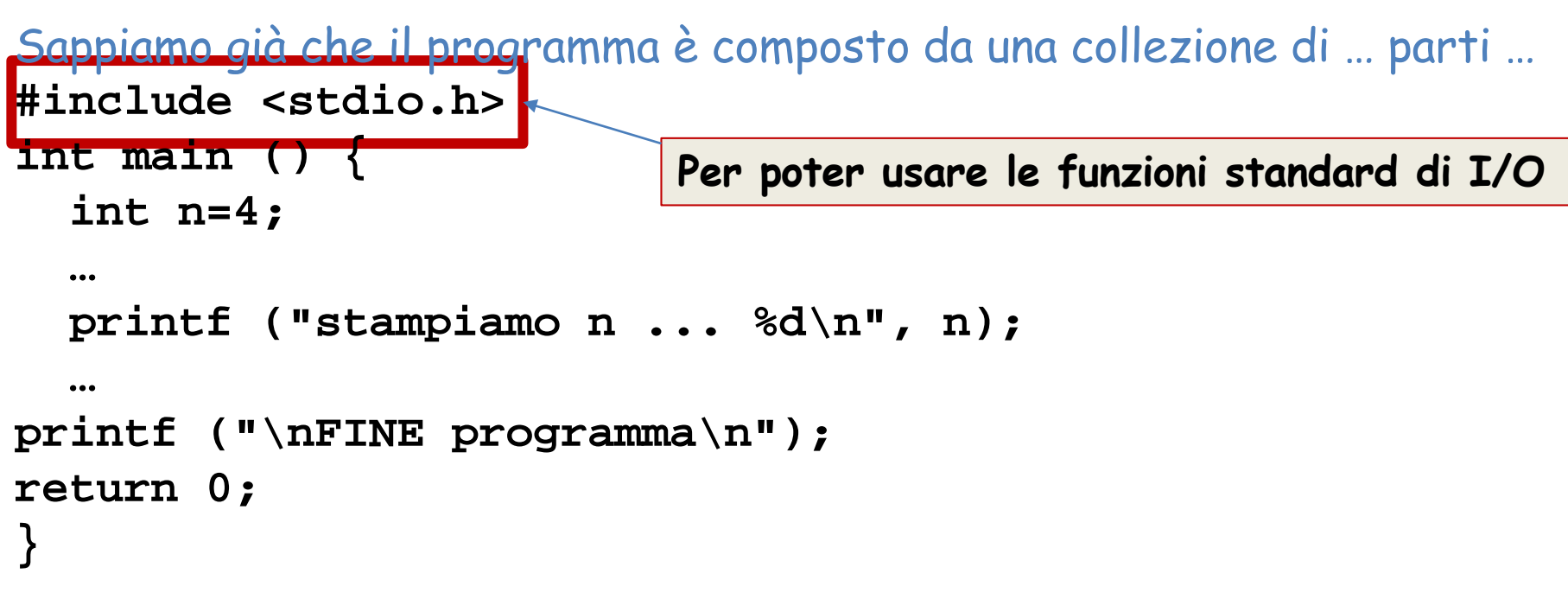

*1) Main program: realizzato da int main() { …}*

- *2) Funzioni di libreria: ottenute con le inclusioni di file header*
	- *il programma principale ''chiamà' una funzione di libreria, ''scrivendò' il suo nome e aggiungendo dei parametri che verranno usati durante l'esecuzione della funzione*

*3) … … …*

Sappiamo già che il programma è composto da una collezione di … parti … **#include <stdio.h>**

**int main () {**

```
int n=4;
```
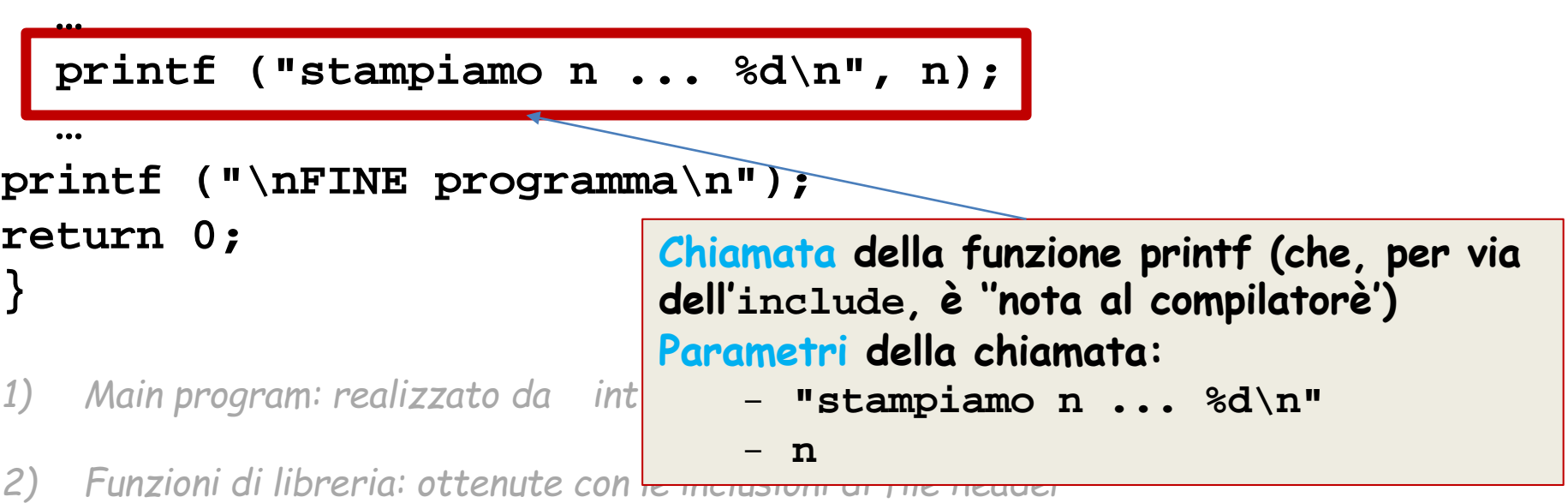

- *il programma principale ''chiamà' una funzione di libreria, ''scrivendò' il suo nome e aggiungendo dei parametri che verranno usati durante l'esecuzione della funzione*

*3) … … …*

**Argomenti è un sinonimo spesso usato per "parametri"**

```
Sappiamo già che il programma è composto da una collezione di … parti …
#include <stdio.h>
int main () {
  int n=4;
  …
  printf ("stampiamo n ... %d\n", n);
  …
printf ("\nFINE programma\n");
return 0;
}
```
- 1) Main program: realizzato da **int main() { …}**
- 2) Funzioni di libreria: ottenute con le inclusioni di **file header**
	- il programma principale "chiam" una funzione di libreria, ''scrivendo" il suo nome e aggiungendo dei *parametri* che verranno usati durante l'esecuzione della funzione

#### 3) Funzioni definite dal programmatore, nel medesimo file della main(), o anche in altri file.

Tecniche della Programmazione, M.Temperini - lezione 8 - funzioni *5/96*

## **What's** *Modulo? Funzioni definite dal programmatore*

```
#include <stdio.h>
int main () {
  int n=4;
  …
  printf ("stampiamo n ... %d\n", n);
  …
printf ("\nFINE programma\n");
return 0;
}
1) Main program: realizzato da int main() { …}
```
2) Funzioni di libreria: ottenute con le inclusioni di **file header**

- il programma principale ''chiamà' una funzione di libreria, ''scrivendò' il suo nome e aggiungendo dei *parametri* che verranno usati durante l'esecuzione della funzione
- 3) Funzioni definite dal programmatore, nel medesimo file della main(), o anche in altri file. 3.1) Le funzioni sono anche chiamate ''modulì' del programma:
	- corrispondono a "sottoprogrammi", ciascuno dei quali risolve, quando viene chiamato ad essere eseguito, un *sottoproblema* del problema generale affrontato dal programma
	- 3.2) Il main program **int main()** è anche lei una funzione

3.3) Tutti i moduli vengono compilati (o sono già compilati, come succede per le funzioni di libreria ), e poi, mediante *linking*, si ottiene il programma rilocabile (e poi eseguibile)

**What's** *Modulo? (sempre funzioni di libreria e def. dal programmatore)*

**Le funzioni di libreria risolvono sottoproblemi "generali", printf ("stampiamo la radice di ... %f\n", sqrt(val)); printf ("n alla m … %d\n", exp(n,m)); printf ("valore assoluto di p … %d\n", fabs(p)); Quelle in rosso sono le chiamate alle funzioni in questione Sottoproblemi particolari funzioni definite dal programmatore Ad esempio maxComunDiv = miaFunzioneMCD(n,m);**

#### **What's** *Modulo? … verbose*

Sappiamo già che il programma è composto da una collezione di oggetti … **Le funzioni di libreria risolvono sottoproblemi "generali", sottoproblemi che è ben noto possono presentarsi, sono previsti, e quindi sono anche già pre-risolti …<br>Lad esempio, la funzioni nese disponibili de «meth h» permetten int main () { matematici con una semplice chiamata di funzione: Ad esempio, le funzioni rese disponibili da <math.h> permettono di eseguire calcoli** 

```
int n=4;
printf ("stampiamo la radice di val ... %f\n", sqrt(val));
```

```
printf ("n alla m ... %d\n", exp(n,m));
```

```
…
\vert printf ("valore assoluto di p … %d\n", fabs(p));  <br>|
```
**return 0; Un problema particolare può presentare invece un sottoproblema non generale, o } comunque meno generale della stampa di dati o del calcolo della radice quadrata … per quel problema non c'è già una soluzione disponibile tramite una funzione di libreria …** - Funzioni di libreria: ottenute con le inclusioni di **file header allora il programmatore può (o deve) programmare una soluzione al sottoproblema in una**   $f$ unzione definita dal programmatore …. $f$ una funzione e suo nome e e suo nome e e suo nome e e suo nome e e

**Ad esempio un programma che calcola molti MCD può aver bisogno di una funzione che calcoi l'MCD di due numeri dati: chianiamola miaFunzioneMCD. Se tale funzione viene progettata ed implementata, allora poi sarà possibile chiamarla in esecuzione ogni volta che serve, così come faremmo con sqrt().**

```
maxComunDiv = miaFunzioneMCD(n,m)
```
**Le funzioni di libreria risolvono sottoproblemi "generali", sottoproblemi che è ben noto possono presentarsi, sono previsti, e quindi sono anche già pre-risolti … Ad esempio, le funzioni rese disponibili da <math.h> permettono di eseguire calcoli matematici con una semplice chiamata di funzione: printf ("stampiamo la radice di val ... %f\n", sqrt(val)); printf ("n alla m … %d\n", exp(n,m)); printf ("valore assoluto di p … %d\n", fabs(p));** 

**Un problema particolare può presentare invece un sottoproblema non generale, o comunque meno QUESTE SONO Chiamate di funzioni**<br>

<u>
</u> **una soluzione disponibile tramite una funzione di libreria … … di libreria, ma comunque funzioni …**

l'esecuzione della chiamata consiste nella esecuzione della funzione sui dati **Ad esempio un programma che calcola molti MCD può aver bisogno di una funzione**  forniti dai parametri

la chiamata svolge il ruolo di una ESPRESSIONE ... il valore risultante viene **progettata ed implementata, allora poi sarà possibile chiamarla in esecuzione ogni volta che**  usato nel contesto in cui la chiamata è stata fatta

Negli esempi sopra le chiamate producono un valore che viene stampato, ma **una chiamata può essere anche fatta in altri contesti …** 

**ad esempio in una istruzione di assegnazione … rad = sqrt(val); ma può anche direttamente essere una istruzione stampaMenu(); printf( "…", … );**

Altre frecce? Quali altre chiamate ci sono qui?

Sappresentarsi, sono previsti, e quindi sono anche già pre-risolti … **#include <stdio.h> Ad esempio, le funzioni rese disponibili da <math.h> permettono di eseguire calcoli**   $\frac{1}{\pi}$  matematic contains **intf** ("n alla m ... %d\n", exp(n,m)); **… Le funzioni di libreria risolvono sottoproblemi "generali", sottoproblemi che è ben noto possono matematici con una semplice chiamata di funzione: printf ("stampiamo la radice di val ... %f\n", sqrt(val)); printf ("valore assoluto di p … %d\n", fabs(p));** 

**…**<br>…… **printf**  $\frac{1}{2}$  **printf**  $\frac{1}{2}$  **printf**  $\frac{1}{2}$  **printf**  $\frac{1}{2}$  **printf**  $\frac{1}{2}$  **printf**  $\frac{1}{2}$  **printf**  $\frac{1}{2}$  **printf**  $\frac{1}{2}$  **printf**  $\frac{1}{2}$  **printf**  $\frac{1}{2}$  **printf**  $\frac{1}{2}$  **printff**  $\frac$ **GUESTE SONO Chiamata di funzioni della radicale della radicale calcolo della radicale della radicale della radicale della radicale della radicale della radicale della radicale della radicale della radicale della radicale una soluzione disponibilità di l'anzione di libreria … QUESTE SONO Chiamate di funzioni**

**printf ("stampiamo n ... %d\n", n);**

l'esecuzione della chiamata consiste nella esecuzione della funzione sui dati **}** dai parametri l'esecuzione della chiamata consiste nella esecuzione della funzione <del>sui dat</del>i forniti

**Un problema particolare può presentare invece un sottoproblema non generale, o comunque meno** 

- Main program: realizzato da **int main() { …}** la chiamata svolge il ruolo di una ESPRESSIONE ... il valore risultante viene usato contesto in cui la chiamata è stata fatta **in esecuzione e il suo nome e il suo nome e il suo nome e il suo nome e Ad esempio un programma che calcola molti MCD può aver bisogno di una funzione serve, così come faremmo con sqrt().** nel contesto in cui la chiamata è stata fatta

aggiungendo dei *parametri* che verranno usati durante l'esecuzione della funzione ad esempio in una istruzione di assegnazione … **rad** = sqrt(val); In questi esempi le chiamate producono un valore che viene stampato, ma una<sup>r</sup> chiamata può essere anche fatta in altri contesti …

- Le funzioni sono anche chiamate ''modulì' del programma: corrispondono a ''sottoprogrammì', ma può anche direttamente essere una istruzione **stampaMenu();**

ciascuno dei quali risolve, quando viene chiamato ad essere eseguito, un *sottoproblema* del problema generale affrontato dal programma **(in questi ultimi due casi, il valore prodotto dalla chiamata, se c'è, non viene usato dal programma …)**

- ….

**printf( "…", … );**

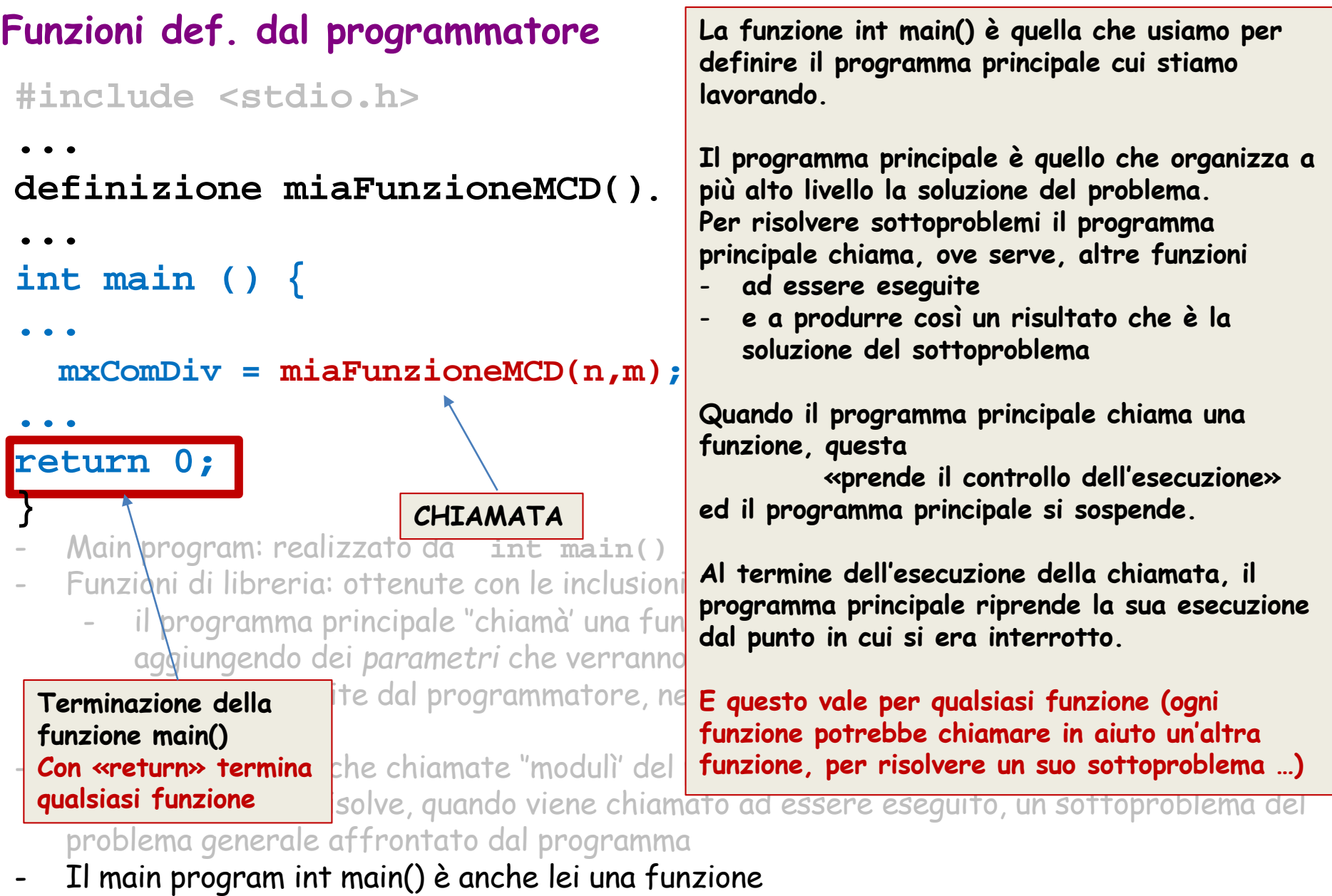

- Tutti i moduli vengono compilati (o sono già compilati, come succede per le funzioni di libreria ), e poi, mediante linking, si ottiene il programma rilocabile (e poi eseguibile)

Tecniche della Programmazione, M.Temperini - lezione 8 - funzioni *11/96*

## **Vantaggi della programmazione per moduli** - **RIUSO:**

Avevamo da risolvere il problema **A**; lo abbiamo risolto con un programma in cui abbiamo anche programmato una funzione f() che risolveva il sottoproblema **SP**. Ora stiamo risolvendo il problema **B**, in cui c'è il medesimo sottoproblema **SP**.

> Fantastico! (se abbiamo programmato bene f() …) possiamo riusare f() anche nel programma che risolve **B**

#### - **TEST**

Un programma diviso in moduli può essere testato più efficientemente di un programma che mette in fila tutte le sue istruzioni per pagine e pagine ... (more about that, in future)

#### - **SVILUPPO IN SQUADRA**

Se il programma viene progettato in modo da essere scomposto in moduli, ci si può dividere il lavoro con migliori possibilità di successo …

**Funzioni … f(x), f(x,y), …** 

Una funzione C è molto simile alla funzione matematica che siamo abituati a trattare … ecco due esempi … di funzioni matematiche

> f: Dom  $\longrightarrow$  Codom  $a \mapsto f(a)$

$$
f: A \times B \times C \longrightarrow Codom
$$
  
(a,b,c)  $\longmapsto$  f(a,b,c)

NB La funzione è come una scatola che fa i calcoli con i parametri che le vengono passati …

## **Funzioni … f(x), f(x,y), …**

Una funzione C è molto simile alla funzione matematica che siamo abituati a trattare … ecco due esempi … di funzioni matematiche

<sup>d</sup><sup>∈</sup> Dom f(d) <sup>∈</sup> Codom f: Dom Codom a f(a) d1 ∈ A f(d1,d2,d3) <sup>∈</sup> Codom f: AxBxC Codom (a,b,c) f(a,b.c) d2 <sup>∈</sup> <sup>B</sup> d3 ∈ C

La funzione è come una scatola che fa i calcoli con i parametri che le vengono passati …

Nella "scatola" a,b,c sono nomi generici per i parametri:

- in generale, la funzione mappa  $(a,b,c)$  su  $f(a,b,c)$ ;
- quando eseguiamo il calcolo della funzione con d1,d2,d3 viene calcolato il valore di f(d1,d2,d3) …

NB

## **Funzioni … funType functionName (paramType\_1 param1, …, paramType\_n param\_n) {…}**

Una funzione C è molto simile alla funzione matematica che siamo abituati a trattare …

$$
d \in Dom \longrightarrow f: Dom \longrightarrow Codom
$$
  

$$
f(d) \longrightarrow f(d) = Codom
$$

$$
val_1 \in \aleph
$$
  
\n $val_2 \in \aleph$   
\n $val_2 \in \aleph$   
\n $val_1, u_2$   
\n $end(n_1, n_2)$   
\n $mod(n_1, n_2)$   
\n $mod(val_1, val_2) \in \aleph$ 

In C

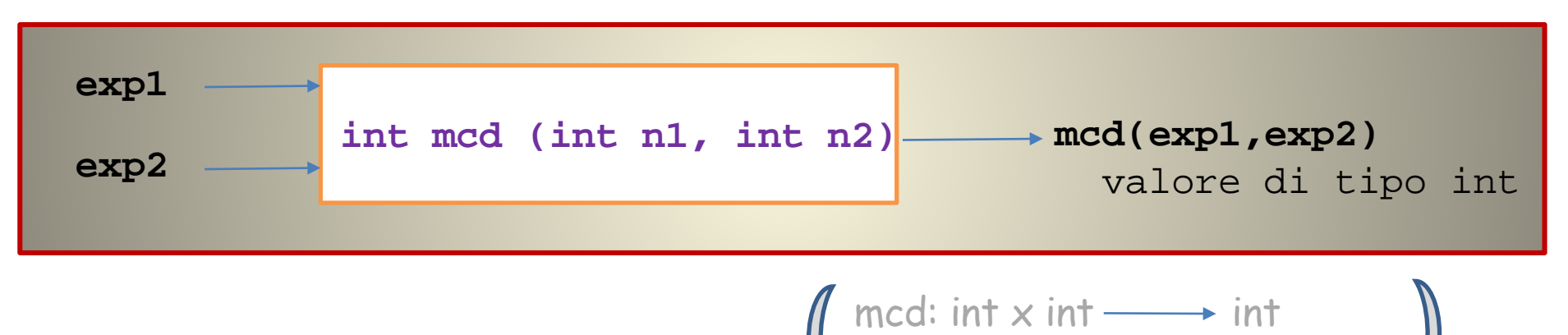

Tecniche della Programmazione, M.Temperini - lezione 8 - funzioni *15/96*

 $(n1, n2) \mapsto \text{med}(n1, n2)$ 

## **Funzioni … funType functionName (paramType\_1 param1, …, paramType\_n param\_n) {…}**

Una funzione C è molto simile alla funzione matematica che siamo abituati a trattare …

$$
d \in Dom \longrightarrow \begin{array}{c} f: Dom \longrightarrow \text{Codom} \\ v \mid\mapsto f(v) \end{array} \longrightarrow f(d) \in \text{Codom} \\ val_1 \in \aleph \longrightarrow \begin{array}{c} \text{mcd: } \aleph \times \aleph \longrightarrow \aleph \\ (n_1, n_2) \mid\mapsto \text{mcd}(n_1, n_2) \end{array} \longrightarrow \text{mcd}(val_1, val_2) \in \aleph \end{array}
$$

In C

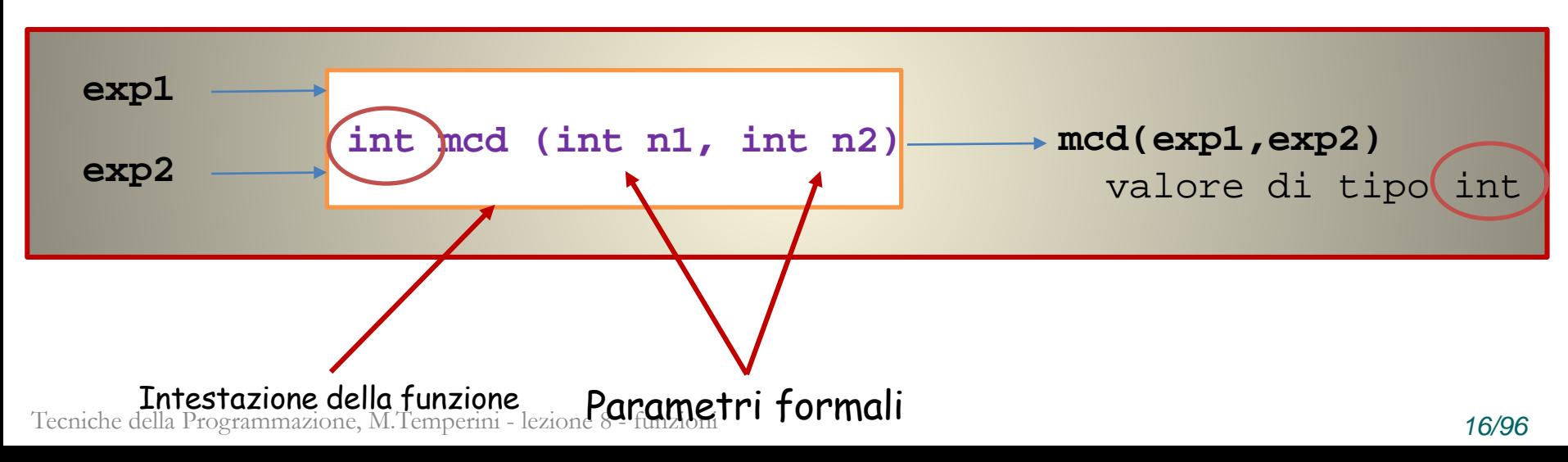

Una funzione C è molto simile alla funzione matematica che siamo abituati a trattare …

$$
d \in Dom \longrightarrow \text{Codom}
$$
\n
$$
v \longmapsto f(v) \longrightarrow f(d) \in Codom
$$
\n
$$
val_1 \in \aleph \longrightarrow \text{med: } \aleph x \times x \longrightarrow x
$$
\n
$$
val_2 \in \aleph \longrightarrow \text{med}(n_1, n_2) \longrightarrow \text{med}(n_1, n_2) \longrightarrow \text{med}(val_1, val_2) \in \aleph
$$

In C

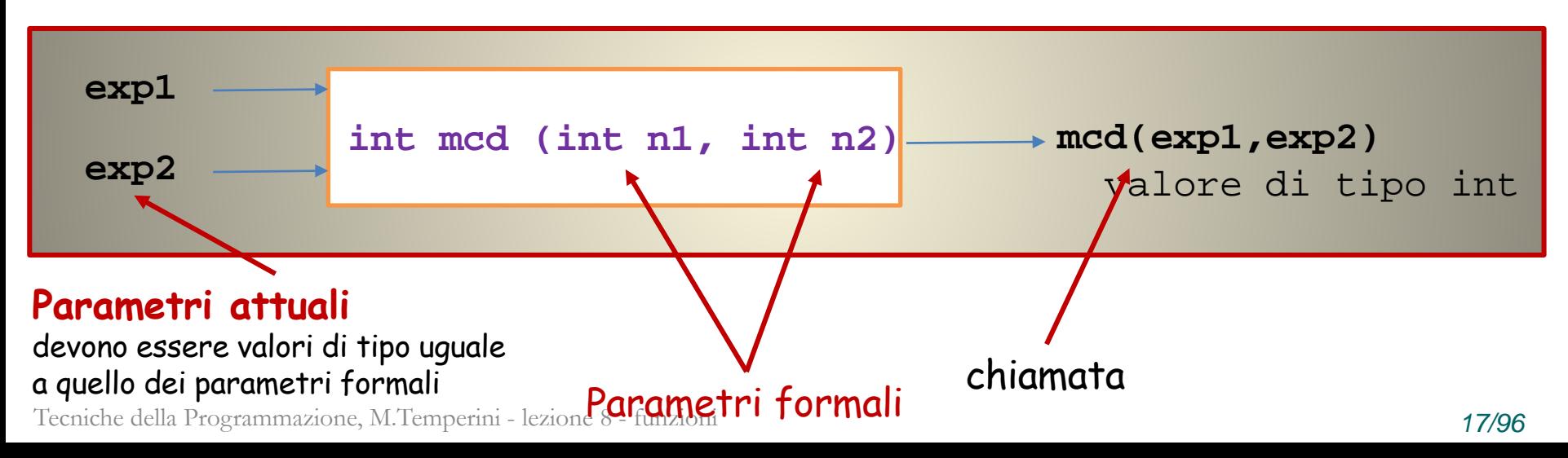

Una funzione C è molto simile alla funzione matematica che siamo abituati a trattare …

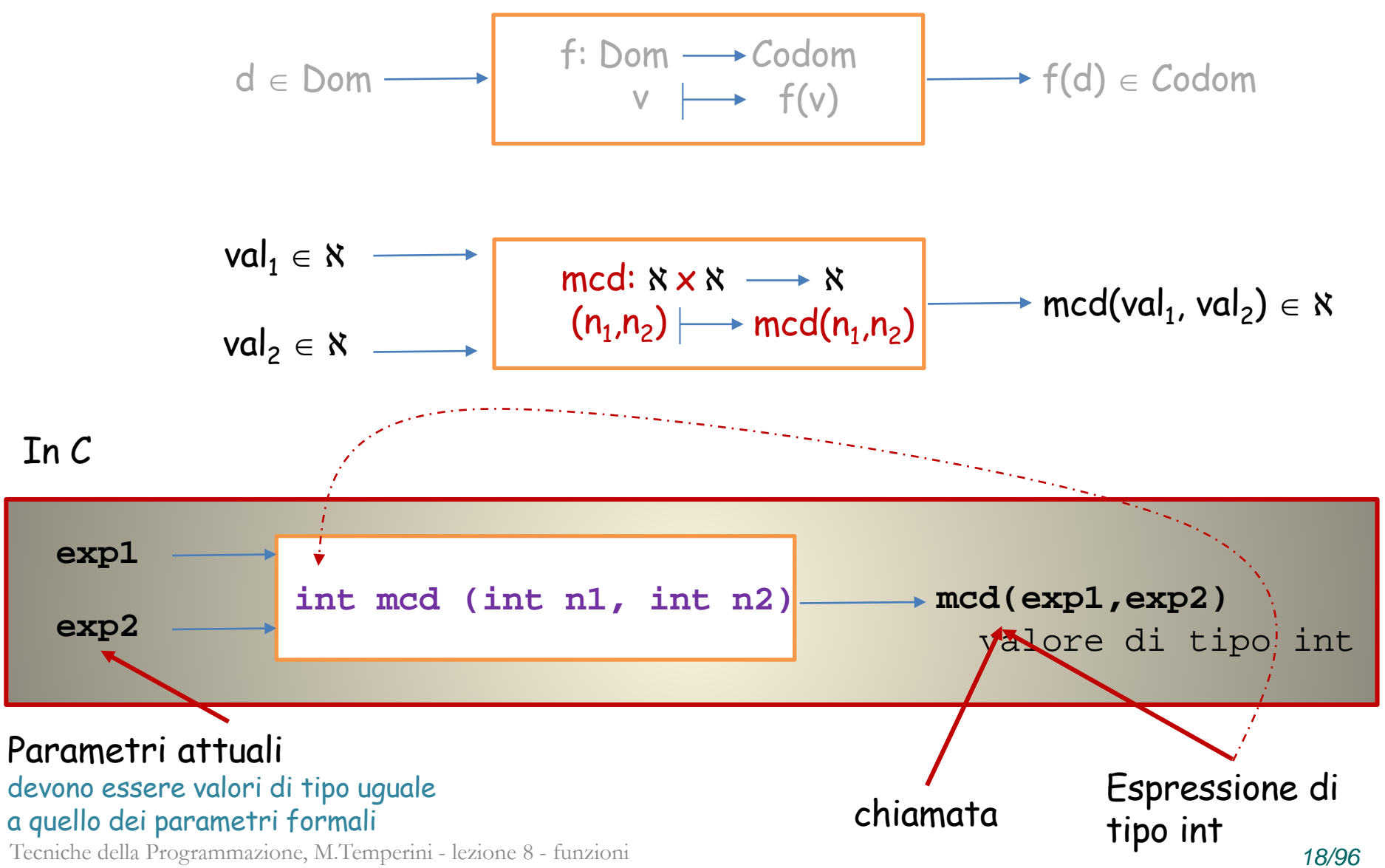

Una funzione C è molto simile alla funzione matematica che siamo abituati a trattare …

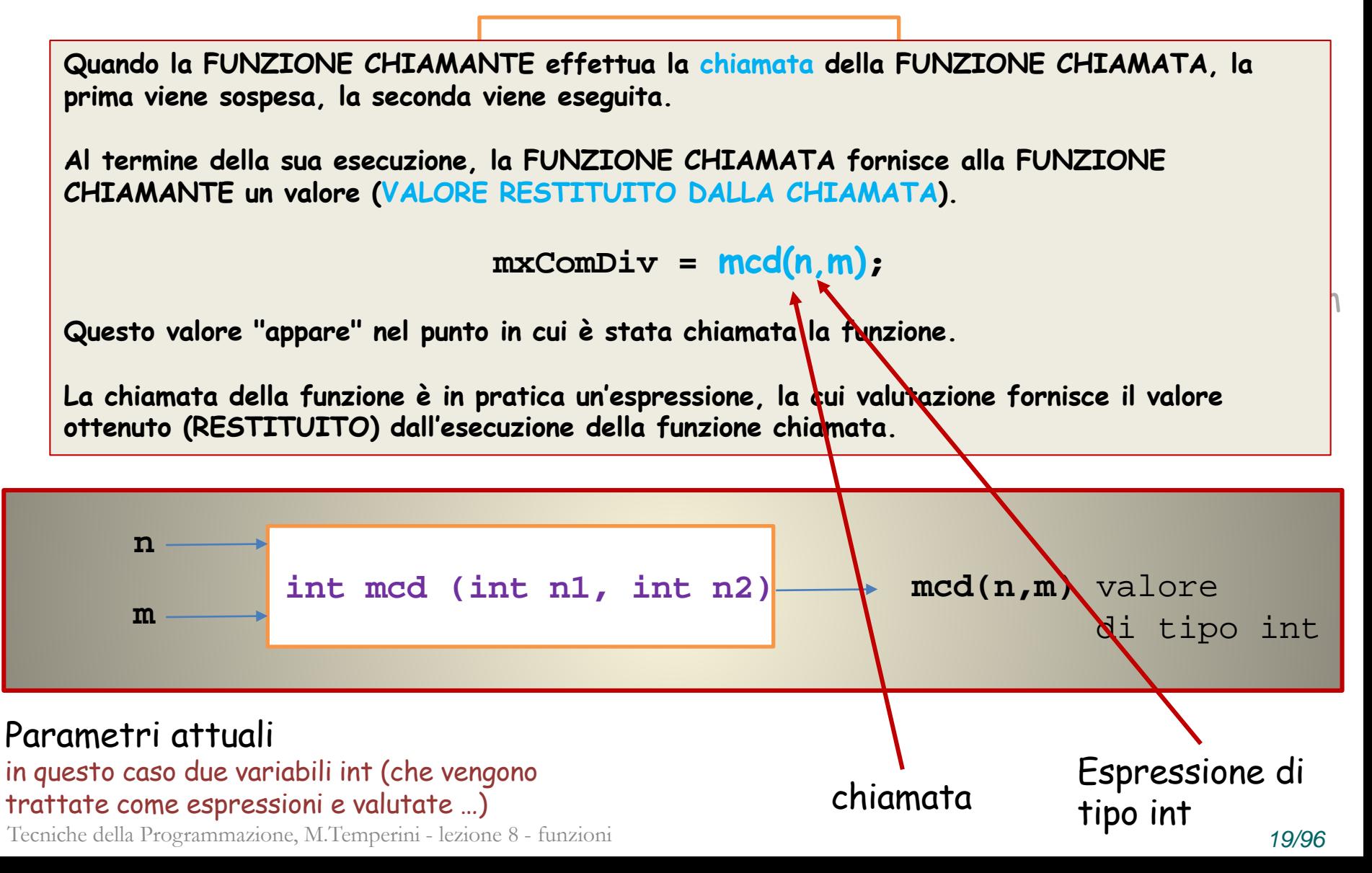

Una funzione C è molto simile alla funzione matematica che siamo abituati a trattare …

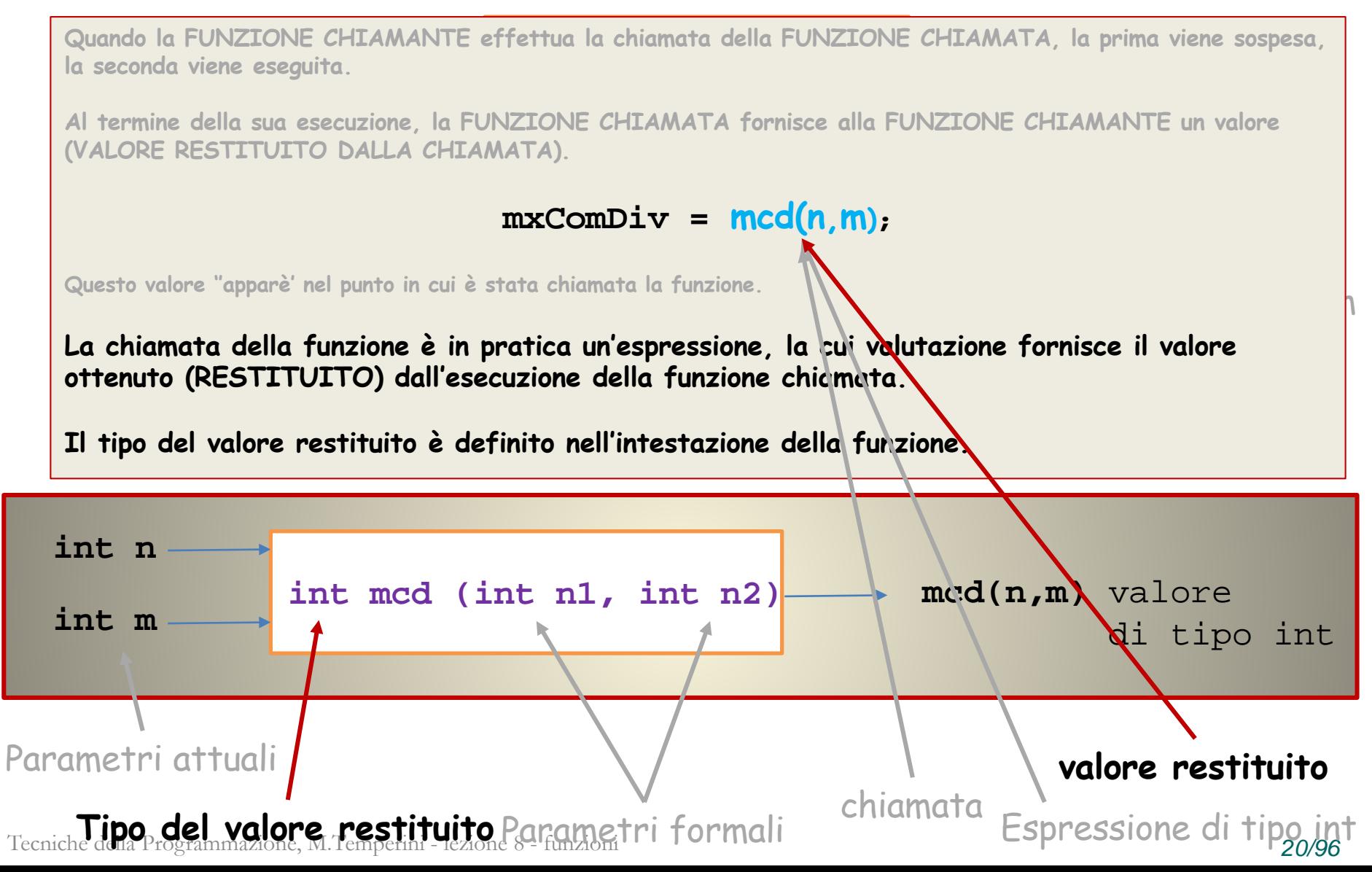

Scrivere l'intestazione di una funzione C, cube(), che, ricevendo un numero reale, d, calcola e restituisce il cubo di d.

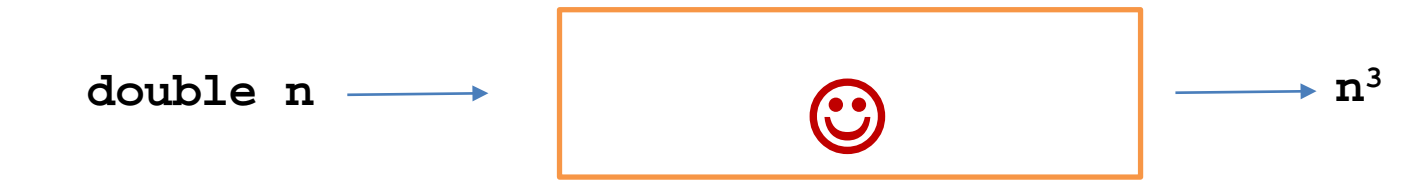

- **Riceve un valore di tipo double**
- **Restituisce un valore di tipo double**

Scrivere una funzione che, ricevendo un numero reale, d, calcola e restituisce il cubo di d.

**double cube (double d)**

- **Riceve un valore di tipo double**

- **Restituisce un valore di tipo double**

Scrivere una funzione che, ricevendo un numero reale, d, calcola e restituisce il cubo di d.

**double cube (double d)**

- **Riceve un valore di tipo double** - **Restituisce un valore di tipo double**

**Esempio di programma in cui usarla …**

```
int main () {
  double num, cub;
```
Tecniche della Programmazione, M.Temperini - lezione 8 - funzioni *23/96* **… printf("Gentile utente, dammi un …: "); scanf("%lf", &num); cub = cube(num); printf("voilà ... %g", cub); Chiamata della funzione cube, con parametro attuale num; La chiamata è un'espressione. In questo caso è una sottoespressione dell'espressione di assegnazione. Il valore restituito dalla sua valutazione, di tipo double, viene assegnato a cub.**

Scrivere una funzione che, ricevendo un numero reale, d, calcola e restituisce il cubo di d.

**double cube (double d)**

- **Riceve un valore di tipo double** - **Restituisce un valore di tipo double**

**Esempio di programma in cui usarla …**

```
int main () {
  double num, cub;
```
**printf("Gentile utente, dammi un …: "); scanf("%lf", &num); cub = cube(num); printf("voilà ... %g", cub);** 

Tecniche della Programmazione, M.Temperini - lezione 8 - funzioni *24/96* **…**

**Chiamata della funzione cube, con parametro attuale num. La chiamata è un'espressione.**

**E anche num, il parametro attuale, è un'espressione (la cui valutazione produce semplicemente il valore contenuto in num).**

#### **E dove sarebbe la funzione cubo? In quale libreria? Ah … La devo fare io?**

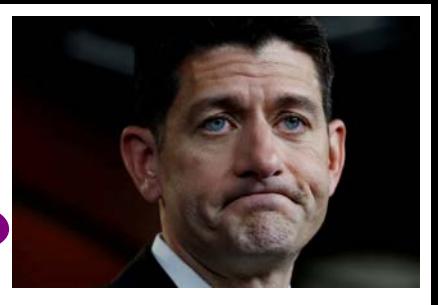

Sì, ma in questo caso è molto semplice: La funzione usa il parametro per calcolare il cubo, e restituisce il valore calcolato al termine.

```
double cube (double d) {
  double ris;
   ris = d*d*d;
return(ris);
}
OPPURE, anche
```

```
double cube (double d) {
 return(d*d*d);
}
```
Tecniche della Programmazione, M.Temperini - lezione 8 - funzioni *25/96*

## **"Programma del cubo", completo**

**/\* programma che fa uso della funzione cube \*/ #include <stdio.h>**

```
double cube (double d) {
  return(d*d*d); /* autoesplicativo ... */
}
```

```
int main () {
 double num, cub;
```
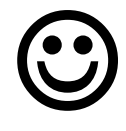

```
printf("FINE\n");
return 0;
}
```
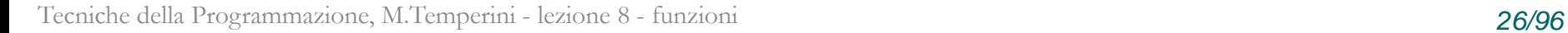

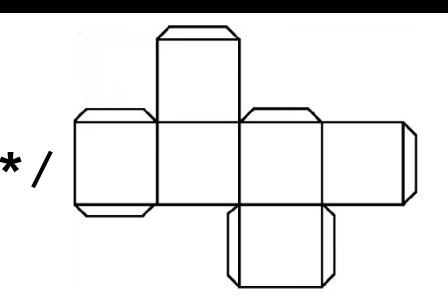

## **Programma del cubo, completo**

**/\* programma che fa uso della funzione cube \*/ #include <stdio.h>**

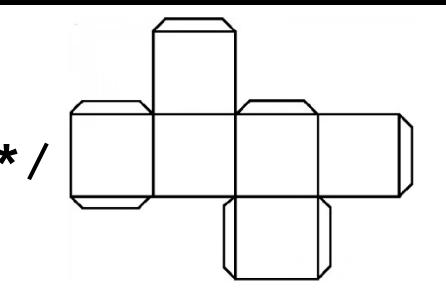

```
double cube (double d) {
  return(d*d*d); /* autoesplicativo ... */
}
```

```
int main () {
 double num, cub;
```

```
printf("Gentile utente, … lo elevo al cubo: ");
scanf("%lf", &num);
```

```
cube = cube(num);
```

```
printf("voilà ... %g", cub);
```

```
Tecniche della Programmazione, M.Temperini - lezione 8 - funzioni 27/96
}
printf("FINE\n");
return 0;
```
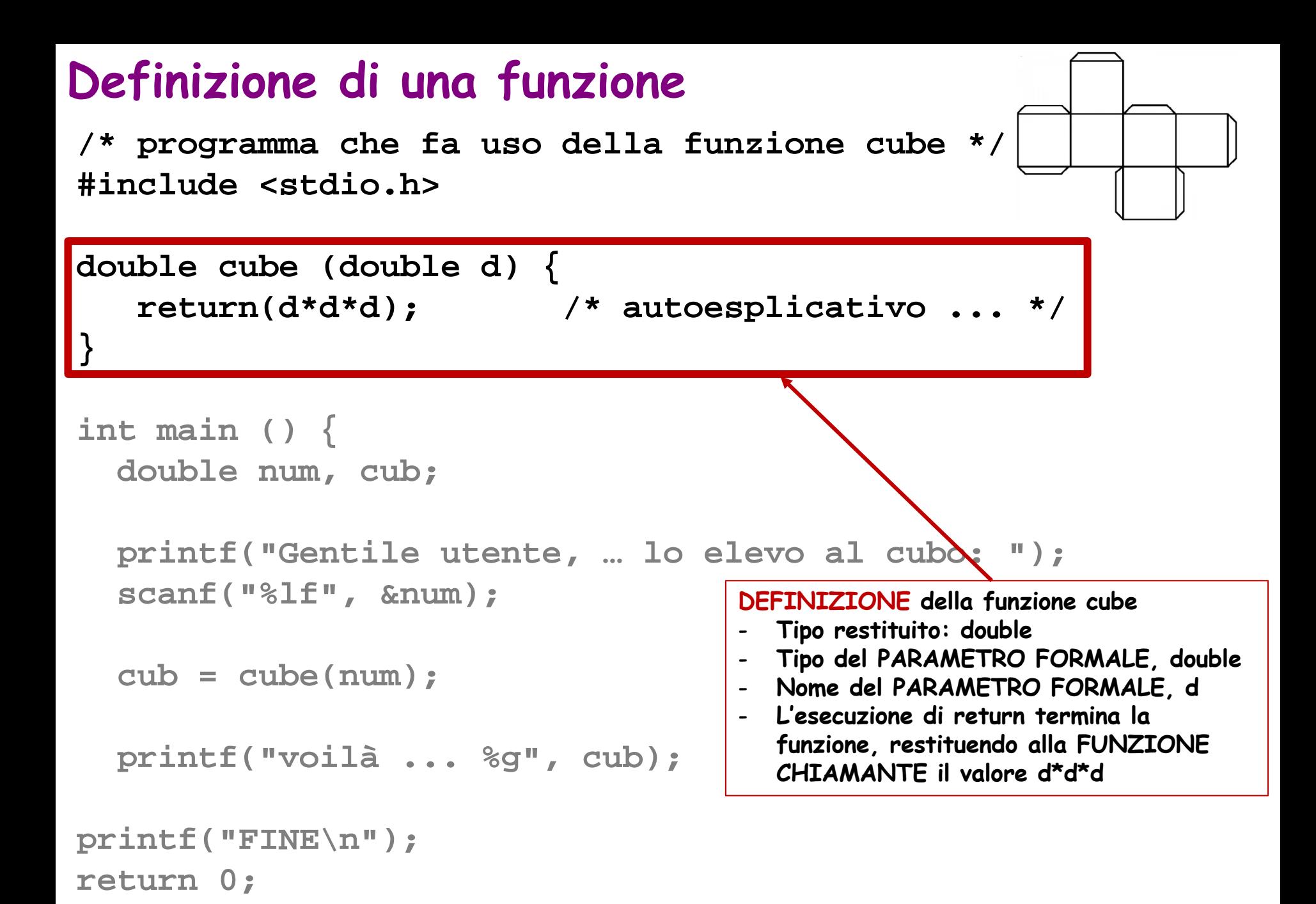

Tecniche della Programmazione, M.Temperini - lezione 8 - funzioni *28/96* **}**

## **Funzione CHIAMANTE e funzione CHIAMATA**

**/\* programma che fa uso della funzione cube \*/ #include <stdio.h>**

```
double cube (double d) {
  return(d*d*d); /* autoesplicativo ... */
}
```

```
int main () {
  double num, cub;
```

```
printf("Gentile ute
scanf("%lf", &num);
```

```
\text{cube} = \text{cube}(\text{num});
```
printf("voilà...

**printf("FINE\n"); return 0;**

**FUNZIONE CHIAMANTE : la main()**

**CHIAMATA della funzione cube** - **PARAMETRO ATTUALE, il v anum**

- **assegnato al PARAMETRO FORMALE d,**
- **per calcolare d\*d\*d, cioè (valore di num)\*(valore di num)\*(valore di num)**
- **- poi il valore calcolato ...**

## **Funzione CHIAMANTE e funzione CHIAMATA**

**/\* programma che fa uso della funzione cube \*/ #include <stdio.h>**

```
double cube (double d) {
  return(d*d*d); /* autoesplicativo ... */
}
```

```
int main () {
  double num, cub;
```
printf("Gentile ut **scanf("%lf", &num);**

**cub = cube(num);**

printf("voilà...

**printf("FINE\n"); return 0;**

**FUNZIONE CHIAMANTE : la main()**

**CHIAMATA della funzione cube**

- **PARAMETRO ATTUALE, il valore dell'espressione num**
- **Il valore del PARAMETRO ATTUALE viene usato durante l'esecuzione del codice della funzione;**
- **questo valore viene assegnato al PARAMETRO FORMALE d,**
- **In altre parole questo valore (parametro attuale) viene USATO COME VALORE DI d (parametro formale) nel codice della funzione.**
- **quindi quando viene calcolato d\*d\*d, è il cubo del parametro attuale che viene calcolato,**
- **cioè (valore di num)\*(valore di num)\*(valore di num)**

- **poi il valore calcolato viene restituito alla funzione chiamante, nel punto della chiamata ... e quindi viene asssegnato a cub**

Tecniche della Programmazione, M.Temperini - lezione 8 - funzioni *30/96* **}**

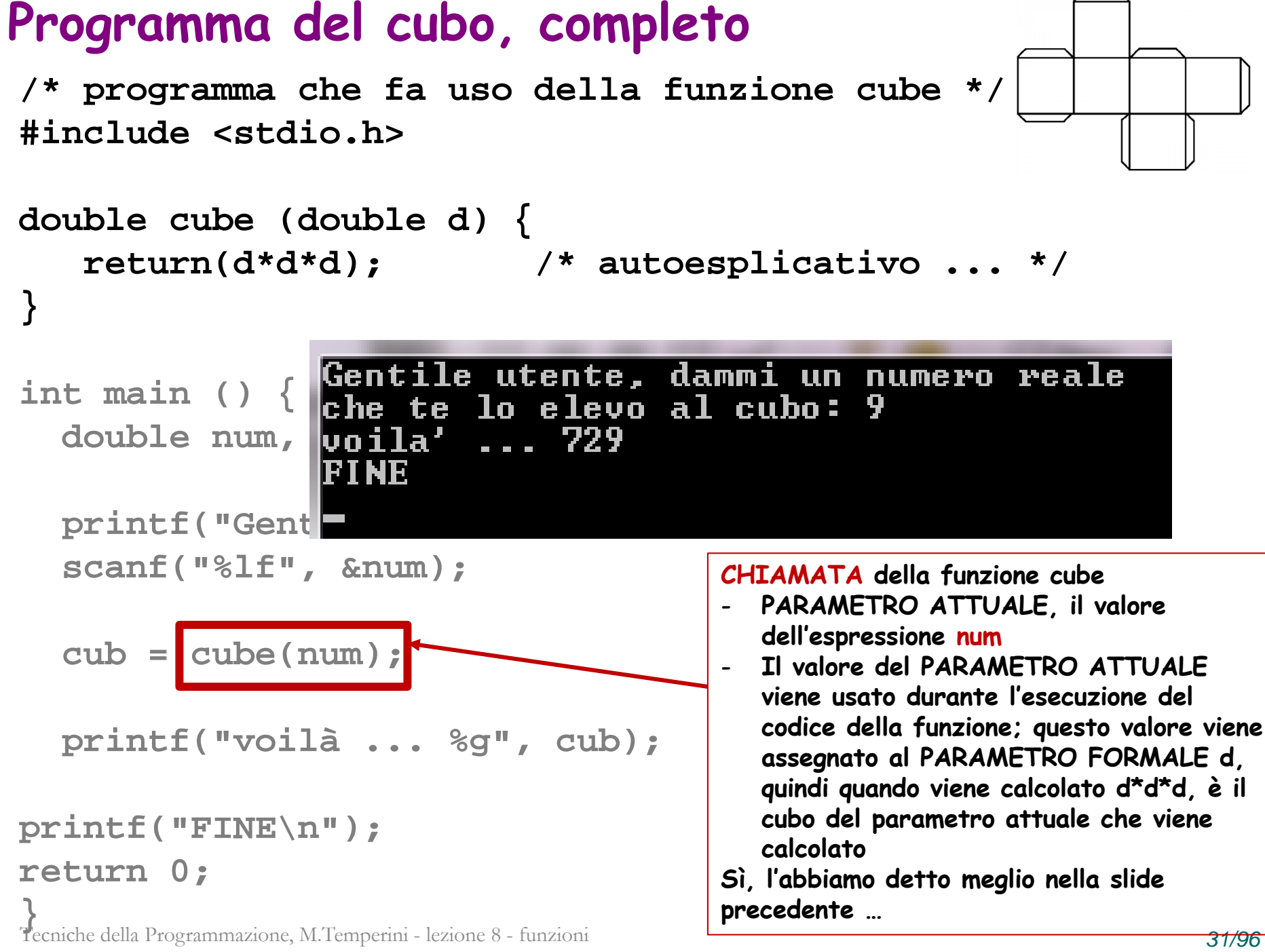

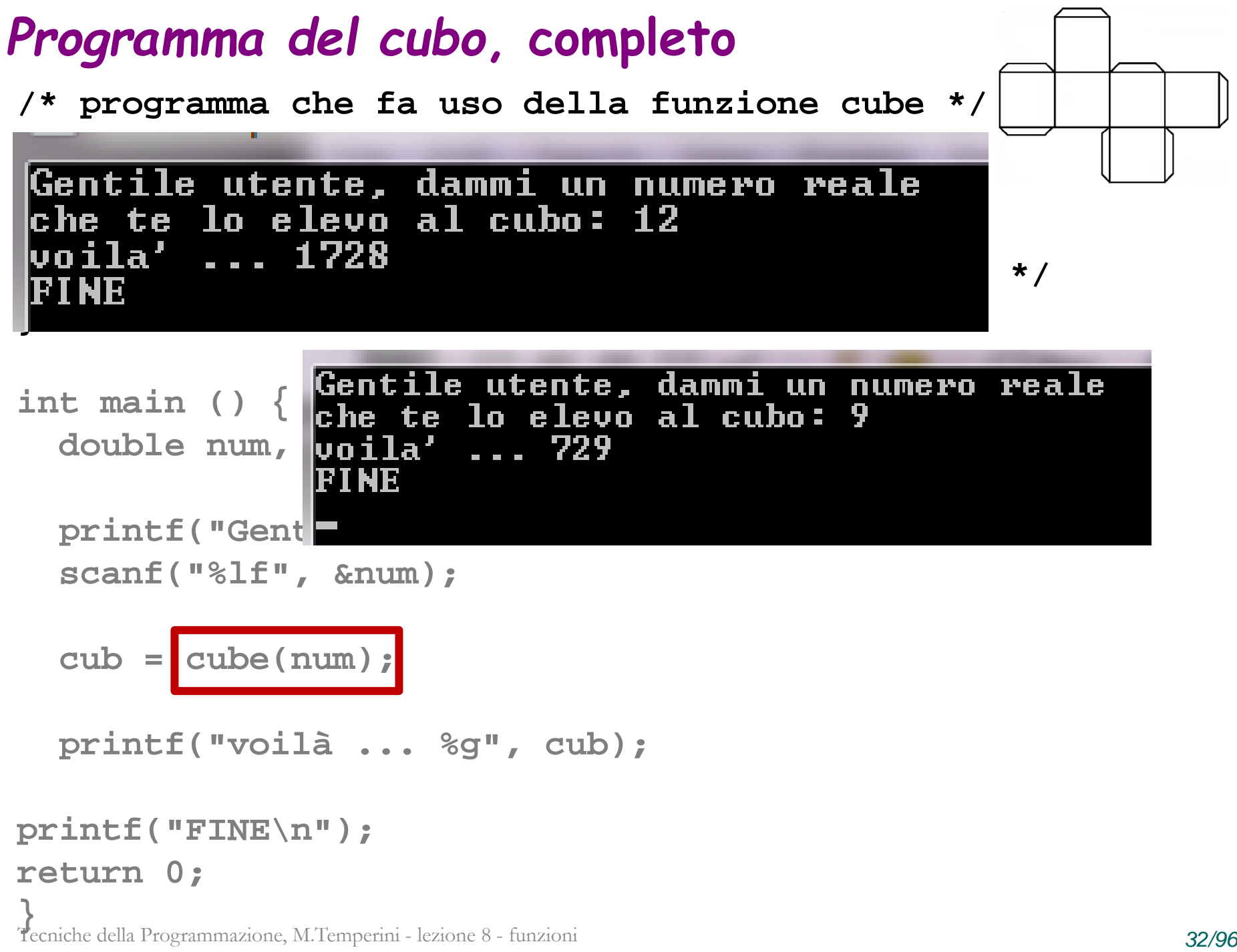

## **Variabili locali in una funzione**

```
double cube (double d) {
 double ris; /* variabile locale per il calcolo del cubo */
 ris = d*d*d; 
return(ris); 
}
                           Il blocco di codice della funzione può 
                           contenere dichiarazioni di variabili;
                  ( Tutto come nella main(), che infatti è una funzione …
                     La main() è la funzione che viene chiamata ad essere 
                     eseguita (aka invocata), PER PRIMA, all'atto della 
                    messa in esecuzione del programma eseguibile
                   )
```
Il codice della funzione **cube**, è costituito da una sequenza di istruzioni strutturate, un blocco … come per la **main().**

In queste istruzioni vengono usate le variabili definite nel blocco (si chiamano VARIABILI LOCALI) e i PARAMETRI FORMALI, per effettuare calcoli e produrre il risultato che la funzione dovrà restituire al momento della terminazione (**return**).

#### **Componenti di una funzione**

**funType functionName (paramType\_1 param1, …, paramType\_n param\_n) { … }**

```
double cube (double d) {
 int ris;
  ris = d*d*d; 
return(ris); 
}
```
- **Intestazione**: **double cube (double d)** riassume i tipi e i nomi che dovranno essere usati nella chiamata
- **Blocco**: **{ … }**: il codice che viene eseguito quando la funzione viene messa in esecuzione; contiene
	- Istruzioni,
	- Dichiarazioni di variabili (VARIABILI LOCALI)
	- Una o più istruzioni return, che terminano l'esecuzione della funzione, restituendo (se è il caso) un risultato
- **TIPO** del valore **RESTITUITO** come risultato della funzione
- **Nelle funzioni C viene sempre restituito un solo risultato**
- **TIPI** e **NOMI** dei **PARAMETRI FORMALI**: i parametri formali sono usati nella definizione della funzione; sono i simboli usati nel codice e rappresentano (conterranno!) i dati ricevuti dalla funzione al momento della sua messa in esecuzione (cioè i parametri attuali "passati" nella chiamata della funzione)

### **Chiamata ed Attivazione di funzione – 1/3 –**

Un'altra funzione …

```
int mcd(int n1, int n2) { 
 int risult;
  while (n1!=n2)
     if (n2>n1) 
       n2=n2-n1;
     else n1-=n2;
  risult = n1; 
return risult; 
}
                   #include <stdio.h>
                   int main() { 
                     int primo, secondo, m;
                    printf("...numeri... ");
                    scanf("%d %d", &primo, &secondo);
                    m = mcd(primo, secondo);
                   printf("mcd=%d\n", m);
                   return 0; 
                   }
```
Tecniche della Programmazione, M.Temperini - lezione 8 - funzioni *35/96*

#### **Chiamata ed Attivazione di funzione – 2/3 –**

**funzione mcd,** 

```
int mcd(int n1, int n2) { 
  int risult;
  while (n1!=n2)
     if (n2>n1)n2=n2-n;
     else n1-=n2;
  risult = n1; 
return risult; 
}
#include <stdio.h>
int main() { 
  int primo, secondo, m;
 printf("...numeri... ");
 scanf("%d %d", &primo, &secondo);
 m = \text{mod}( \text{prime}, \text{second} )printf("mcd=%d\n", m);
return 0; 
}
                              PARAMETRI FORMALI: n1, n2
                              VARIABILI LOCALI: risult
                              VALORE RISULTATO di tipo int
                          CHIAMATA di funzione,
```
Tecniche della Programmazione, M.Temperini - lezione 8 - funzioni *36/96*
```
int mcd(int n1, int n2) { 
  int risult;
  while (n1!=n2)
     if (n2>n1)n2=n2-n;
     else n1-=n2;
  risult = n1; 
return risult; 
}
                                            funzione mcd, 
                                            PARAMETRI FORMALI: n1, n2
                                            VARIABILI LOCALI: risult
                                            VALORE RISULTATO di tipo int
                          CHIAMATA di funzione, 
                          - PARAMETRI ATTUALI: primo, secondo
                          - esecuzione della FUNZIONE CHIAMANTE: 
                           SOSPESA
                          ...
#include <stdio.h>
int main() { 
  int primo, secondo, m;
 printf("...numeri... ");
 scanf("%d %d", &primo, &secondo);
 m = \text{mod}( \text{prime}, \text{second} )printf("mcd=%d\n", m);
return 0; 
}
```
Tecniche della Programmazione, M.Temperini - lezione 8 - funzioni *37/96*

```
int mcd(int n1, int n2) { 
  int risult;
  while (n1!=n2)
     if (n2>n1)n2=n2-n;
CHIAMATA di funzione, 
     else n1-=n2;
  risult = n1; 
return risult; 
}
                                           funzione mcd, 
                                           PARAMETRI FORMALI: n1, n2
                                           VARIABILI LOCALI: risult
                                           VALORE RISULTATO di tipo int
                          - PARAMETRI ATTUALI: primo, secondo
                          - esecuzione della FUNZIONE CHIAMANTE: SOSPESA
                          ATTIVAZIONE della FUNZIONE CHIAMATA
                          - passaggio dei parametri: 
                                         ATTUALI --> FORMALI
                          - esecuzione del codice della funzione
                          - terminazione della funzione chiamata
                             − "restituzione" del risultato nel 
                               punto della chiamata
                             − ripresa dell'esecuzione della 
 scanf("%d %d", &primo, &secondo);<br>m = mod(primo, secondo);
#include <stdio.h>
int main() { 
  int primo, secondo, m;
 printf("...numeri... ");
 m = mcd(primo, secondo);
printf("mcd=%d\n", m);
return 0; 
}
```
Tecniche della Programmazione, M.Temperini - lezione 8 - funzioni *38/96*

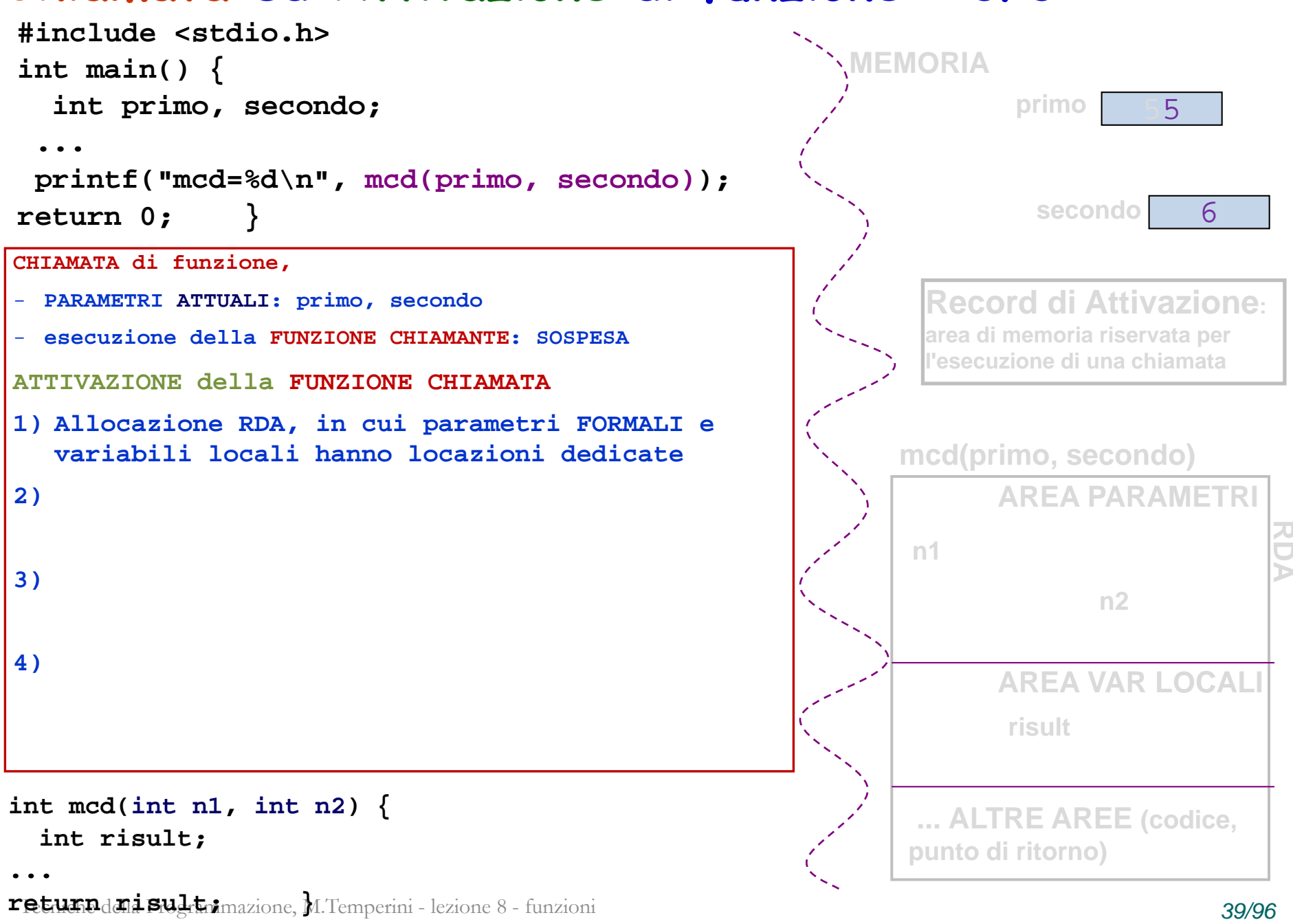

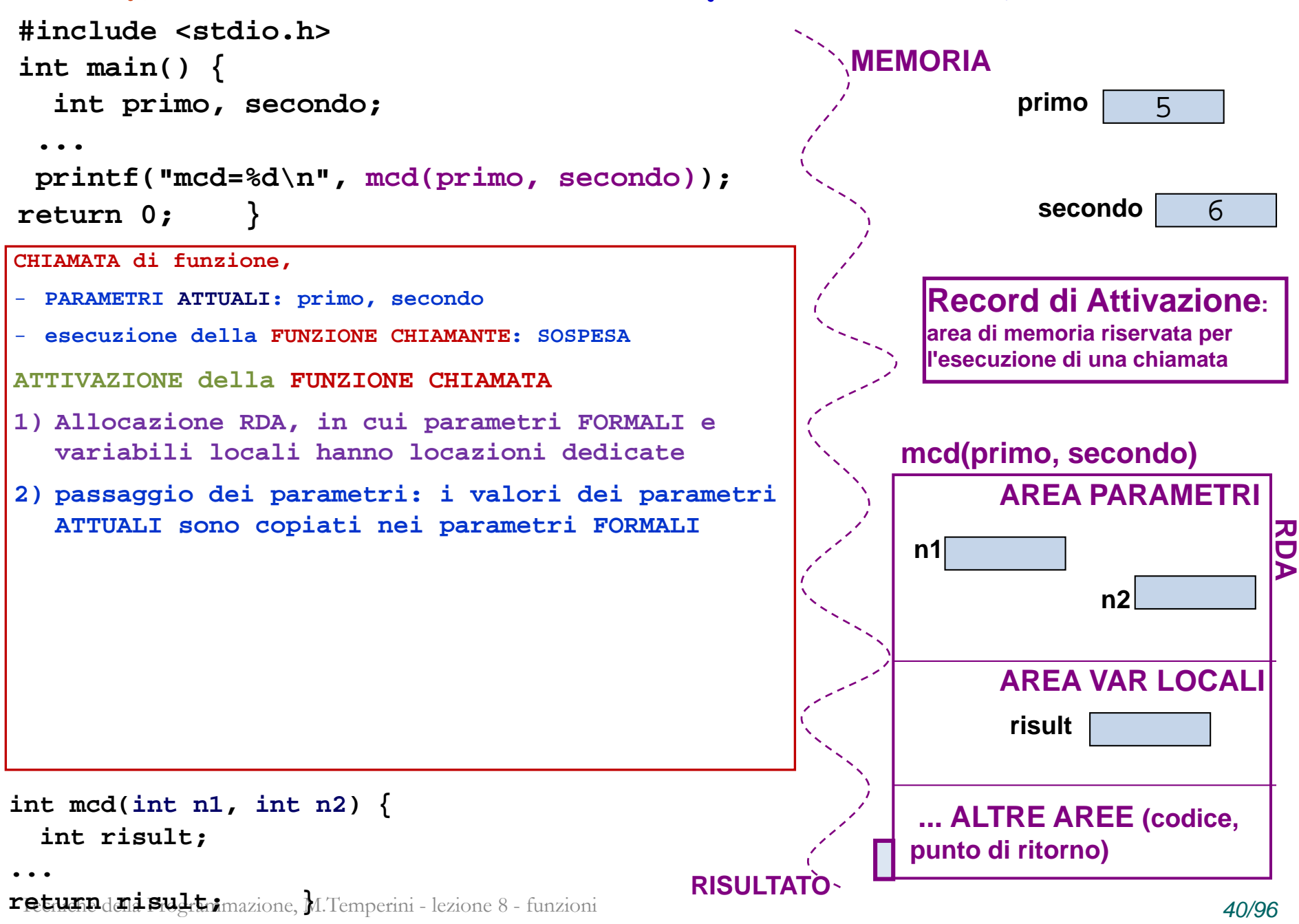

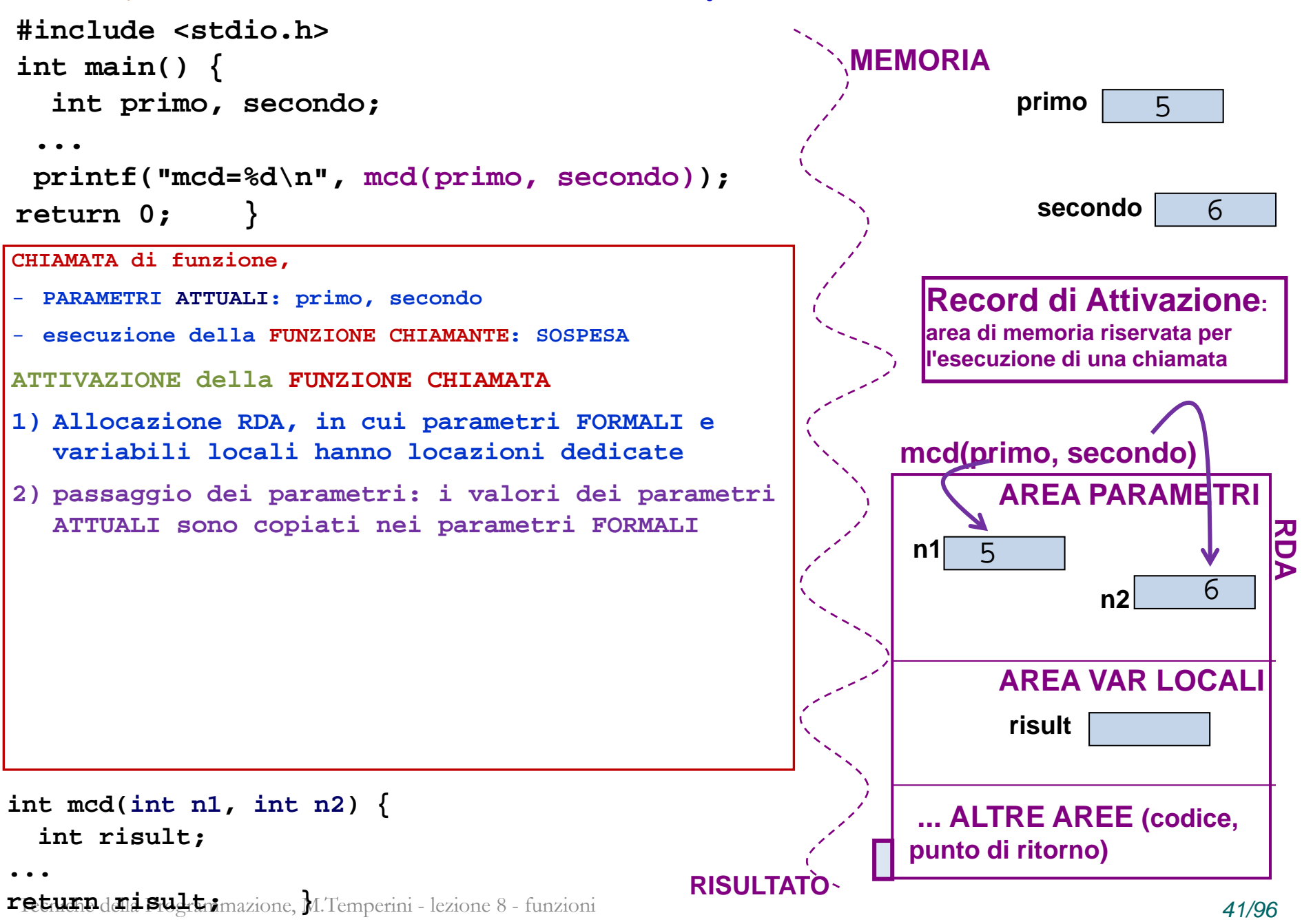

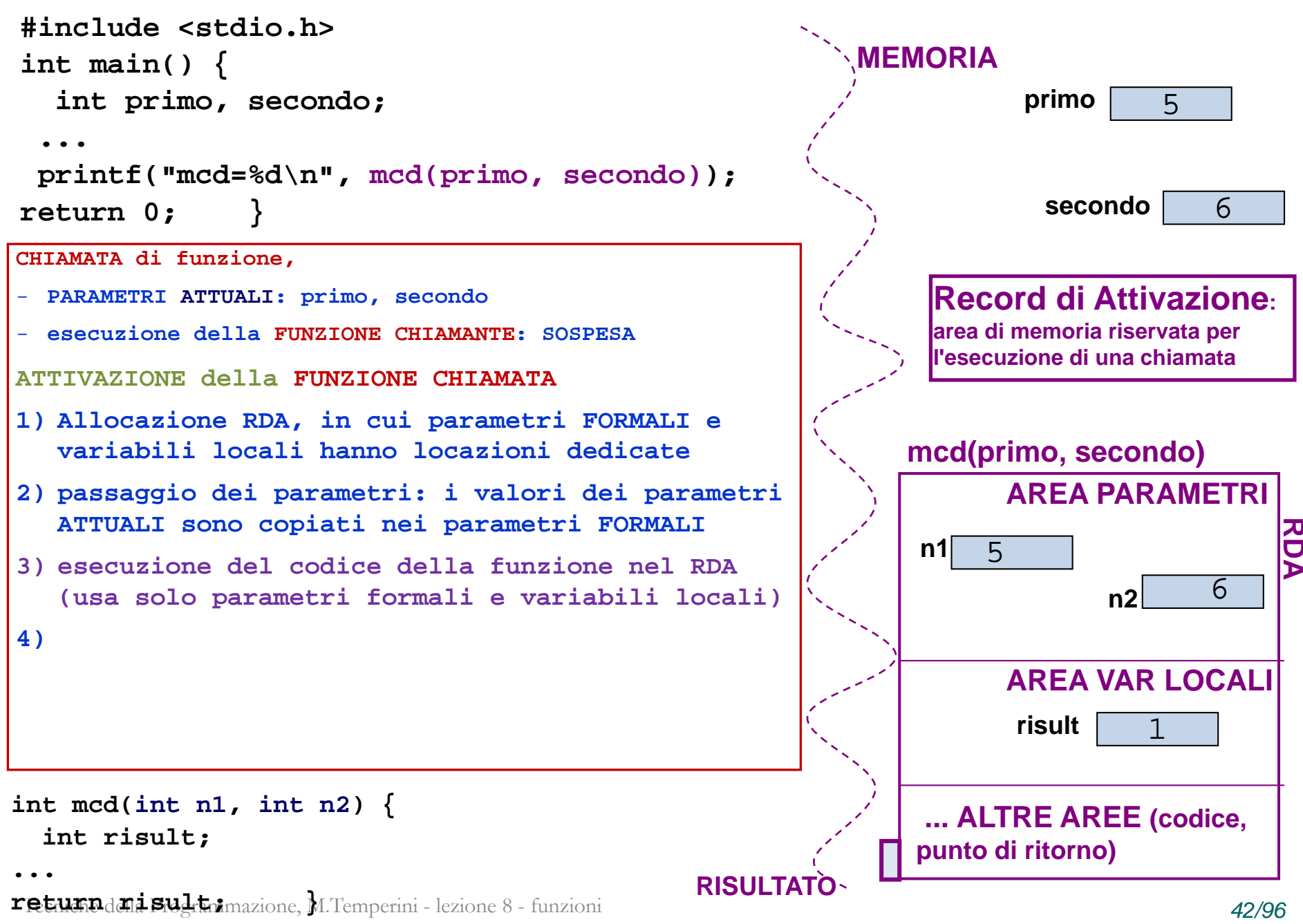

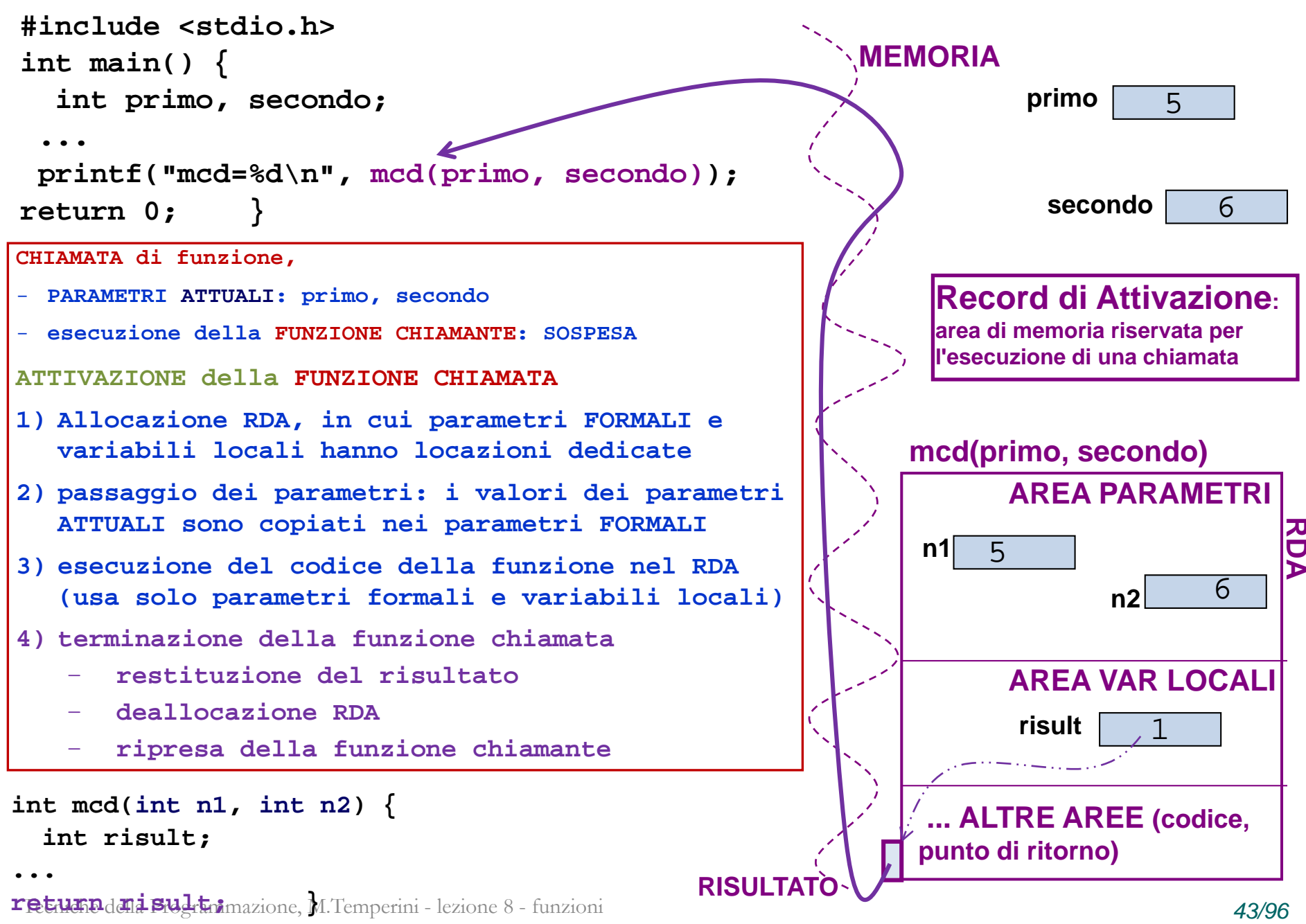

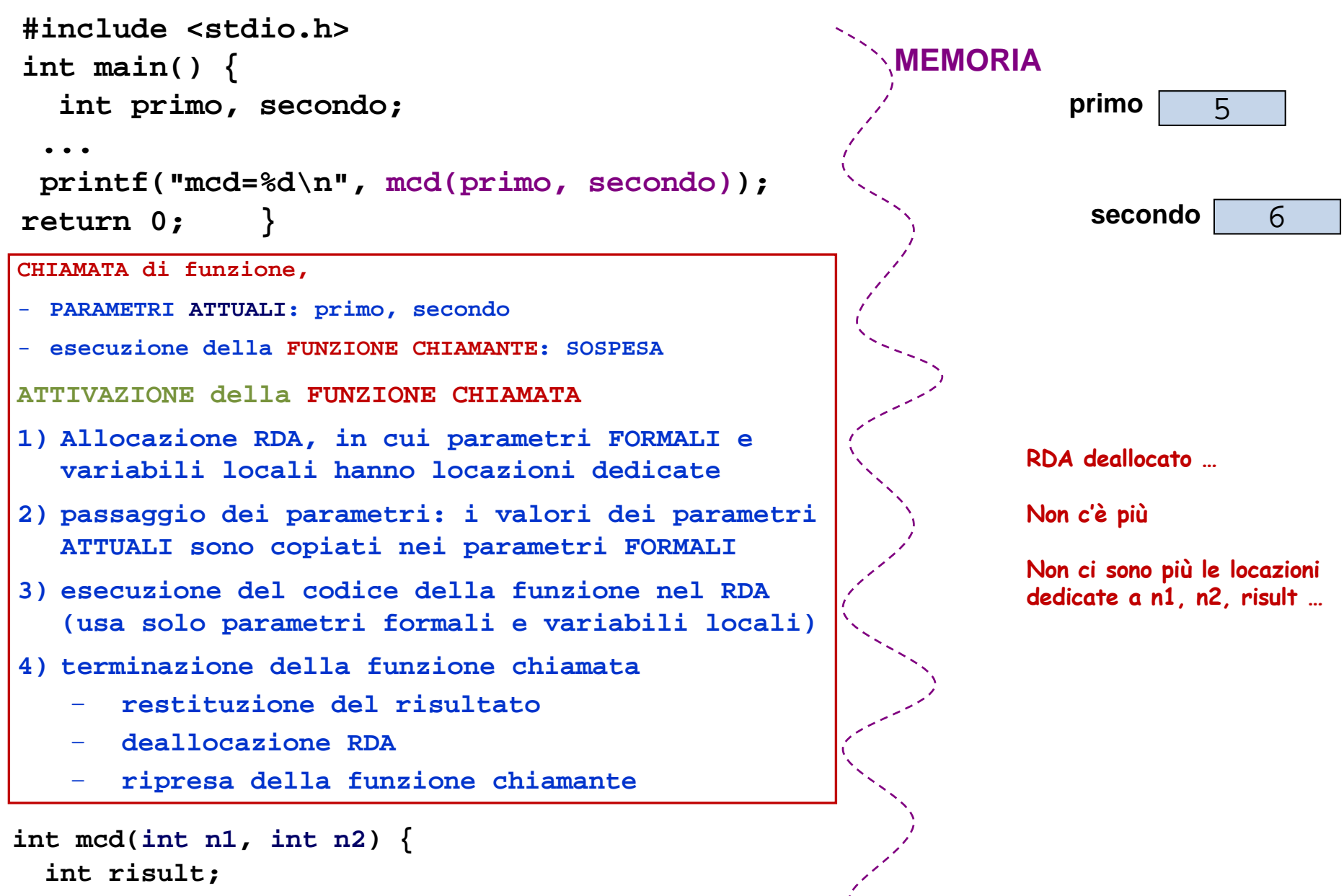

 $r$ eturno dani Budrimazione, M.Temperini - lezione 8 - funzioni *44/96* 

**...**

```
controlli sulle chiamate di funzione
Il compilatore determina se una chiamata è legittima, in base 
- al fatto di conoscere la funzione (aver visto definizione)
- e ai tipi di dati coinvolti nell'istruzione in cui appare la chiamata
#include <stdio.h>
int mcdFun (int n1, int n2) {
   while (n1 != n2) 
       if (n2>n1)
          n2=n2-n1;
       else n1-=n2;
return(n1);
 }
int main () { int n, m, mcd;
  printf("fornire i due numeri: ");
  scanf("%d %d", &n, &m);
  mcd = mcdFun(n,m);
  printf("il massimo comun divisore tra %d e %d", n,m); 
  printf(" è %d\n", mcd); /* prosecuzione output */
```
**…**

Tecniche della Programmazione, M.Temperini - lezione 8 - funzioni *45/96*

**Il compilatore determina se una chiamata è legittima, in base** 

- **al fatto di conoscere la funzione**
- **e ai tipi di dati coinvolti nell'istruzione in cui appare la chiamata**

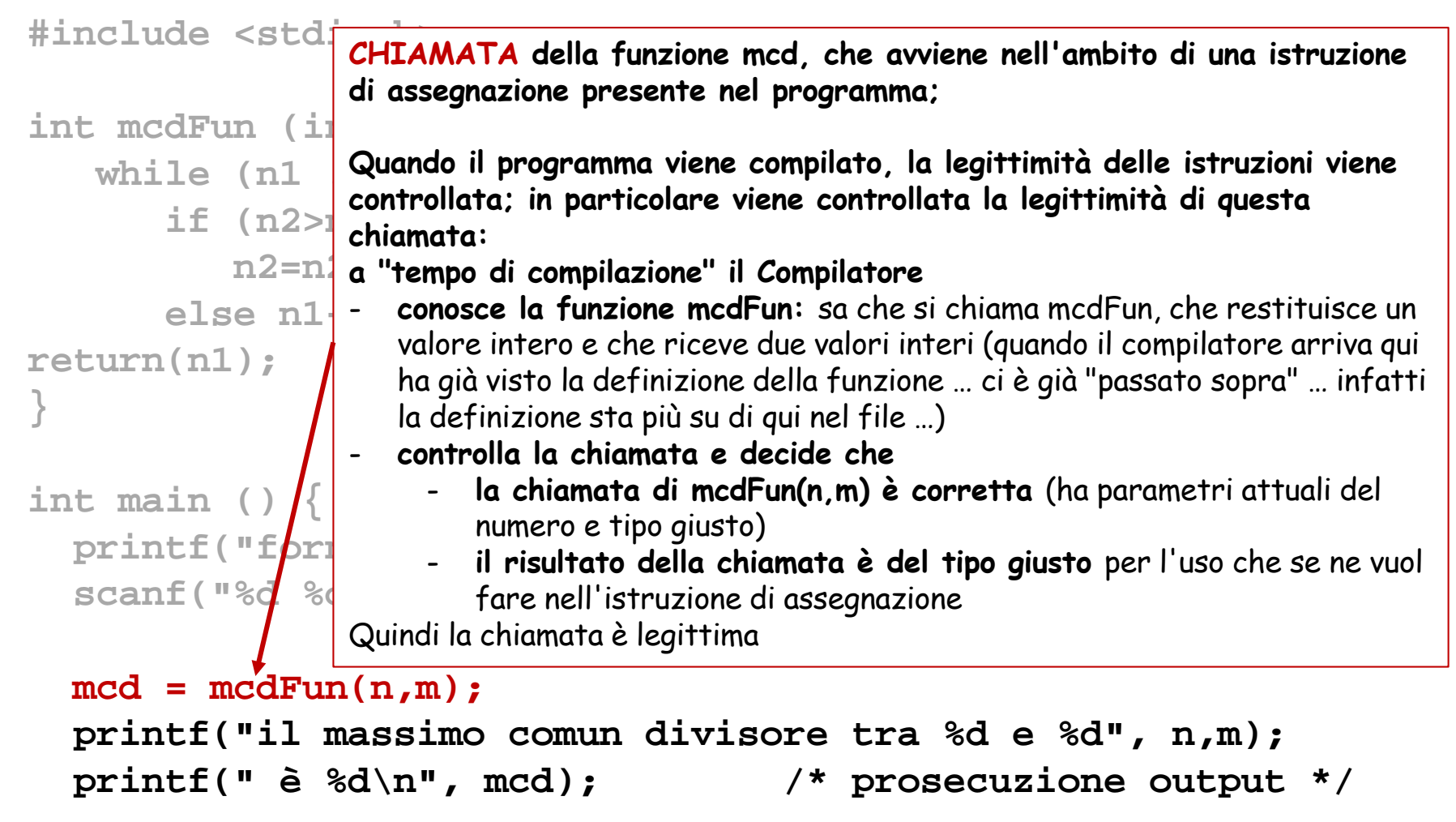

**…**

Tecniche della Programmazione, M.Temperini - lezione 8 - funzioni *46/96*

**Il compilatore determina se una chiamata è legittima, in base** 

- **al fatto di conoscere la funzione**
- **e ai tipi di dati coinvolti nell'istruzione in cui appare la chiamata**

```
#include <stdio.h>
```

```
int mcdFun (int n1, int n2) {
  while (n1 != n2) 
     if (n2>n1)
        n2=n2-n1;
     else n1-=n2;
return(n1);
}
int main () { int n, m, mcd, p;
 printf("fornire i due numeri: ");
 scanf("%d %d", &n, &m);
… mcdFun(n); /*  */
… mcdFn(n,m); /*  */
… mcdFun(n, m, p); /*  */
```
Tecniche della Programmazione, M.Temperini - lezione 8 - funzioni *47/96*

**Il compilatore determina se una chiamata è legittima, in base** 

- **al fatto di conoscere la funzione**
- **e ai tipi di dati coinvolti nell'istruzione in cui appare la chiamata**

```
#include <stdio.h>
```

```
int mcdFun (int n1, int n2) {
  while (n1 != n2) 
     if (n2>n1)
        n2=n2-n1;
     else n1-=n2;
return(n1);
}
int main () { int n, m, mcd, p;
 printf("fornire i due numeri: ");
 scanf("%d %d", &n, &m);
… mcdFun(n); /* non corretta (too few parameters) */
… mcdFn(n,m); /* linker error (funzione non nota) */
… mcdFun(n, m, p); /* non corretta (too many …)*/
```
Tecniche della Programmazione, M.Temperini - lezione 8 - funzioni *48/96*

**#include <stdio.h>**

```
int main () {
 double num, cub;
  printf("Gentile utente, dammi un numero …: ");
  scanf("%lf", &num);
  \text{cub} = \text{cube}(\text{num}):printf("voilà ... %g\n", cub); 
printf("FINE\n");
return 0;
}
double cube (double d) {
 double ris;
 ris = d*d*d; 
return(ris); 
}
                           PROVARE QUESTO 
                           PROGRAMMA …. CHE 
                           ERRORI DA`???
```
**#include <stdio.h>**

```
Tecniche della Programmazione, M.Temperini - lezione 8 - funzioni 50/96
int main () { double num, cub;
   printf("Gentile utente, dammi un numero …: ");
   scanf("%lf", &num);
   \text{cub} = \text{cube}(\text{num});
   printf("voilà ... %g\n", cub); 
printf("FINE\n");
return 0;
}
double cube (double d) {
 double ris;
 ris = d*d*d; 
return(ris); 
}
                                   Qui c'è l'inizio del problema:
                                   cube non è nota al compilatore al momento della chiamata;
                                   è un errore cui il compilatore tenta di porre rimedio: i tipi coinvolti 
                                   vengono assunti (per convenzione) tutti come int.
                          Qui c'è l'altro estremo del problema: per quel che sa il compilatore la 
                          funzione è int cube(int par)
                          quindi questa definizione è sorprendente e provoca un errore di 
                          compilazione
                                   MORALE: le funzioni vanno definite, o dichiarate, prima che qualche altra 
                                   funzione le chiami.
                                   Se non vogliamo definire la funzione in cima al file, possiamo limitarci a 
                                   dichiararla …
```
## **definizione Vs. DICHIARAZIONE di funzione**

**#include <stdio.h>**

**double cube (double );**

**Questa è una dichiarazione della funzione cube; dichiara, per il compilatore, qual è la intestazione della funzione, così i tipi del risultato e dei parametri sono noti al compilatore, prima che la funzione cube venga usata/chiamata**

**int main () { double num, cub; printf("Gentile utente, dammi un numero …: "); scanf("%lf", &num);**

```
\text{cub} = \text{cube}(\text{num});
printf("voilà ... %g\n", cub);
```

```
printf("FINE\n");
return 0;
}
```

```
Tecniche della Programmazione, M.Temperini - lezione 8 - funzioni 51/96
               /* DEFINIZIONE di cube()*/
double cube (double d) {
 double ris;
 ris = d*d*d; 
return(ris); 
}
```
**nella dichiarazione servono** 

```
- nome della funzione
```
- **tipo del risultato**

```
- tipi dei parametri
```
**i nomi dei parametri non sono necessari nella dichiarazione (ma si possono mettere se si vuole, tanto il compilatore non sa che farsene)**

**double cube (double d)** 

**double cube (double pippo)**

**(I nomi dei parametri sono evidentemente necessari nella DEFINIZIONE)**

### **Tipo void**

**}**

void è il "tipo nullo".

è utile soprattutto (almeno per ora) quando si vogliono definire funzioni che non devono restituire un risultato alla funzione chiamante.

```
/* funzione che si occupa di stampare sul video molti 47 */
void stampaMolti47 (int q) {
   int i;
   for (i=0; i<q; i++)
           printf("sempre lui: %d\n", fun47());
return; /* nulla da restituire come risultato: return per 
         terminare l'esecuzione della funzione e basta */
}
int fun47 () {
return 47; 
                                          int menoFun47 (void) {
                                          return 47;
```
void si può usare anche per specificare che "non ci sono parametri formali in una funzione" (ma per questo basta non mettere nulla tra le parentesi …)

**}**

Tecniche della Programmazione, M.Temperini - lezione 8 - funzioni *52/96*

Programma che usa le funzioni definite prima

```
void menu();
int fun47 ();
int menoFun47 (void);
void stampaMolti47 (int );
int main () {
  int scelta, quanteVolte;
  printf(" Stimato/a utente, …: \n");
  menu();
  scanf("%d", &scelta);
                                           <u>C'hoacia (ikidi co Incaviab lictionic ia (koidareve</u>
                        Stimato/a utente, esegui una scelta scrivendo un numero intero
  if (scelta==1) 
                        secondo quanto di seguito indicato:
                        --- Scrivi 1 per vedere il numero
…
                        --- Scrivi 2 per vedere il numero con una soluzione meno bella!
                        --- Scrivi 3 per vedere il numero tante volte
                            (Hai solo queste scelte ...)
                       sempre lui: 47
                        FINE
```
Tecniche della Programmazione, M.Temperini - lezione 8 - funzioni *53/96*

**/\* funzione per stampare un menù di scelte \*/ void menu() { printf(" --- Scrivi 1 per vedere il numero\n"); printf(" --- Scrivi 2 per vedere il numero con una soluzione meno bella \n"); printf(" --- Scrivi 3 per vedere il numero tante volte\n"); printf(" (Hai solo queste scelte ...)\n"); return; /\* nulla da restituire come risultato: return per terminare l'esecuzione della funzione e basta \*/ }**

```
C. IOSCIS (INIUI CO (DCSNIOP (ICZIOTIC TO (VOIUS.CAC
 Stimato/a utente, esegui una scelta scrivendo un numero intero
 secondo quanto di seguito indicato:
 --- Scrivi 1 per vedere il numero
 --- Scrivi 2 per vedere il numero con una soluzione meno bella
 --- Scrivi 3 per vedere il numero tante volte
     (Hai solo queste scelte \dots)
sempre lui: 47
FINE
```

```
void menu();
int fun47 ();
                     Stimato/a utente, esegui una scelta scrivendo un numero intero
int menoFun47 (void);
void stampaMolti47 (\frac{1}{2} secondo quanto di seguito indicato:
                      --- Scrivi 2 per vedere il numero con una soluzione meno bella
                      --- Scrivi 3 per vedere il numero tante volte
int main () {
  int scelta, quante<sup>l</sup> (Hai solo queste scelte ...)
 printf(" Stimato/a sempre lui: 47
                     FINE
 menu();
  scanf("%d", &scelta);
  if (scelta==1) 
     printf("sempre lui: %d\n", fun47());
  else if (scelta==2)
           printf("ancora e sempre lui: %d\n", menoFun47());
  else if (scelta==3) {
           printf("ah! Dimmi quante volte …: ");
           scanf("%d", &quanteVolte);
           stampaMolti47(quanteVolte);
        }
  else … ? chiamate
```

```
void menu();
                         Stimato/a utente, esegui una scelta scrivendo un numero intero
int fun47 ();
                         secondo quanto di seguito indicato:
int menoFun47 (void);
void stampaMolti47 (2008) --- Scrivi 1 per vedere il numero<br>void stampaMolti47 (2 --- Scrivi 2 per vedere il numero con una soluzione meno bella
                         --- Scrivi 3 per vedere il numero tante volte
                             (Hai) solo queste scelte ...)
int main () {
  int scelta, quante f<br>ancora e sempre lui: 47
  printf(" Stimato/a und
  menu();
  scanf("%d", &scelta);
  if (scelta==1) 
      printf("sempre lui: %d\n", fun47());
  else if (scelta==2)
            printf("ancora e sempre lui: %d\n", menoFun47());
  else if (scelta==3) {
            printf("ah! Dimmi quante volte …: ");
             scanf("%d", &quanteVolte);
             stampaMolti47(quanteVolte);
         }
  else … ?
```
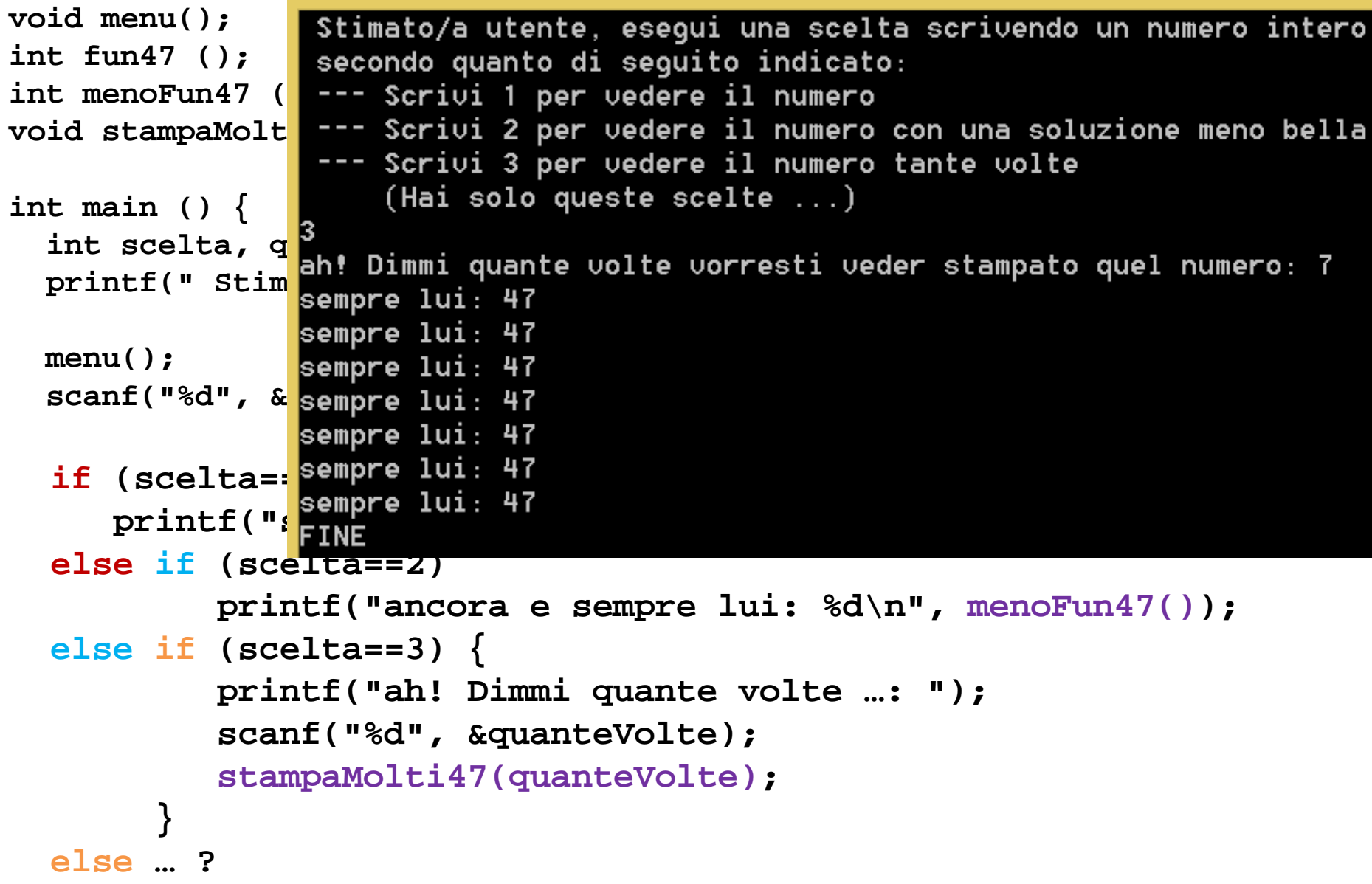

```
void menu();
               Stimato/a utente, esegui una scelta scrivendo un numero intero
int fun47 ();
               secondo quanto di seguito indicato:
int menoFun47 --- Scrivi 1 per vedere il numero
void stampaMo --- Scrivi 2 per vedere il numero con una soluzione meno bella
               --- Scrivi 3 per vedere il numero tante volte
                   (Hai) solo queste scelte \dots)
int main () {
  int scelta, T2
  printf(" St<mark>ecome hai potuto? Scelta sbagliata. Addio.</mark>
  menu();
  scanf("%d", &scelta);
  if (scelta==1) 
     printf("sempre lui: %d\n", fun47());
  else if (scelta==2)
           printf("ancora e sempre lui: %d\n", menoFun47());
  else if (scelta==3) {
           printf("ah! Dimmi quante volte …: ");
           scanf("%d", &quanteVolte);
           stampaMolti47(quanteVolte);
        }
  else … ?
```

```
void menu();
int fun47 ();
               Stimato/a utente, esegui una scelta scrivendo un numero intero
int menoFun47 (secondo quanto di seguito indicato:
void stampaMolt --- Scrivi 1 per vedere il numero
               --- Scrivi 2 per vedere il numero con una soluzione meno bella
int main () {
 int scelta, quanteVolte;
 printf(" Stim u<sub>2</sub>
              come hai potuto? Scelta sbagliata. Addio.
 menu();
 scanf("%d", & FINE
  if (scelta==1) 
     printf("sempre lui: %d\n", fun47());
  else if (scelta==2)
          printf("ancora e sempre lui: %d\n", menoFun47());
  else if (scelta==3) {
          printf("ah! Dimmi quante volte …: ");
          scanf("%d", &quanteVolte);
          stampaMolti47(quanteVolte);
       }
  else printf("come hai potuto? Scelta sbagliata. Addio.\n");
printf("FINE\n");
return 0;
}
```
#### **potenze - 0**

**#include <stdio.h>**

**double potenza (double, int ); /\* dichiarazione della funzione che calcola** 

```
la potenza di un numero elevato ad un esponente */
     caro/a utente, dammi un reale e un esponente intero
\frac{\text{int}}{\text{u}} che ti calcolo la potenza (esponente=1000 per finire): 3 4
  <sup>int</sup> --- 3 elevato alla 4 = 81
  double distribution
 <sub>do</sub> {caro/a utente, dammi un reale e un esponente intero
   pr<mark>che ti calcolo la potenza (esponente=1000 per finire): 4 3</mark>
   sc --- 4 elevato alla 3 = 64
   <sup>11</sup> caro/a utente, dammi un reale e un esponente intero
      potenza = potenza(numero, esponente);
      pre in calcolo la potenza (esponente-1000 per Timile); 12321 T
   }
   else printf ("... ok, torna quando vuoi!\n\n"); 
 } while (esponente!=1000);
     printf ("\nFINE programma\n");
return 0;
}
double potenza(double num, int exp) {
…
return ris;
}
```
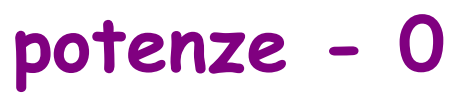

**Algoritmo: leggiamo numero ed esponente tante volte; ogni volta calcoliamo e stampaimo la potenza di numero elevato ad esponente; se l'esponente è mille non si ripete più**

0) numero, esponente; potenza; 1) ripeti 1.1) chiedere/leggere numero ed esponente 1.2) se esponente non è 1000 1.2.1) 1.2.2) 1.2.3) altrimenti 1.2.4) stampare un addio mentre esponente è diverso da 1000 2) fine programma

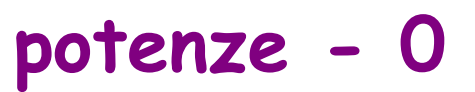

**Algoritmo: leggiamo numero ed esponente tante volte; ogni volta calcoliamo e stampaimo la potenza di numero elevato ad esponente; se l'esponente è mille non si ripete più**

0) numero, esponente; potenza; 1) ripeti 1.1) chiedere/leggere numero ed esponente 1.2) se esponente non è 1000 1.2.1) calcolare numero elevato ad esponente 1.2.2) e metterlo in una variabile potenza 1.2.3) e stampare potenza altrimenti 1.2.4) stampare un addio mentre esponente è diverso da 1000 2) fine programma

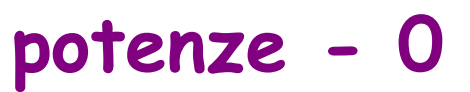

**Algoritmo: leggiamo numero ed esponente tante volte; ogni volta calcoliamo e stampaimo la potenza di numero elevato ad esponente; se l'esponente è mille non si ripete più**

0) numero, esponente; potenza; 1) ripeti 1.1) chiedere/leggere numero ed esponente 1.2) se esponente non è 1000 1.2.1) calcolare numero elevato ad esponente 1.2.2) e metterlo in una variabile potenza 1.2.3) e stampare potenza altrimenti 1.2.4) stampare un addio mentre esponente è diverso da 1000 2) fine programma

Però, "calcolare numero elevato ad esponente è un problema a sé stante … un sottoproblema che vale la pena di studiare a parte Algoritmo per calcoloPotenza(num, esp) 0) serve una var ris; si fa … ris \* num … circa esp volte … 1) … dopo 2) … 3)

#### **potenze - 0**

```
Tecniche della Programmazione, M.Temperini - lezione 8 - funzioni 64/96
#include <stdio.h>
double potenza (double, int ); /* dichiarazione della funzione che calcola 
                                 la potenza di un numero elevato ad un esponente */
int main () {
  int esponente; 
  double numero, potenza;
 do {
   printf ("caro/a utente, … 1000 per finire): ");
   scanf("%lf %d", &numero, &esponente);
   if (esponente!=1000) {
      potenza = potenza(numero, esponente);
      printf (" --- %g elevato alla %d = %g \n\n", numero, esponente, potenza);
   }
   else printf ("... ok, torna quando vuoi!\n\n"); 
 } while (esponente!=1000);
printf ("\nFINE programma\n");
return 0;
}
double potenza(double num, int exp) {
…
return ris;
}
```
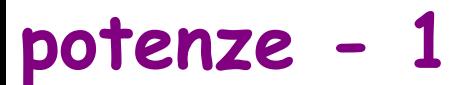

```
#include <stdio.h>
```
**double potenza (double, int ); /\* dichiarazione della funzione che calcola la potenza di un numero elevato ad un esponente \*/**

```
int main () {
  int esponente; 
  double numero, potenza;
 do {
   printf ("caro/a utente, … 1000 per finire): ");
   scanf("%lf %d", &numero, &esponente);
   if (esponente!=1000) {
      potenza = potenza(numero, esponente);
      printf (" --- %g elevato alla %d = %g \n\n", numero, esponente, potenza);
   }
   else printf ("... ok, torna quando vuoi!\n\n"); 
 } while (esponente!=1000);
printf ("\nFINE programma\n");
return 0;
}
double potenza(double num, int exp) {
…
return ris;
}
                                             whoops, potenza variabile e 
                                             potenza funzione 
                                             confondono il compilatore …
```

```
Tecniche della Programmazione, M.Temperini - lezione 8 - funzioni 65/96
```
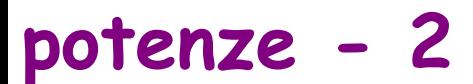

**#include <stdio.h>**

```
double potenza (double, int ); /* dichiarazione della funzione che calcola 
                                  la potenza di un numero elevato ad un esponente */
int main () {
  int esponente; 
  double numero, potenzaVal;
 do {
   printf ("caro/a utente, … 1000 per finire): ");
   scanf("%lf %d", &numero, &esponente);
   if (esponente!=1000) {
      potenzaVal = potenza(numero, esponente);
      printf (" --- %g elevato alla %d = %g \n\n", numero, esponente, potenzaVal);
   }
   else printf ("... ok, torna quando vuoi!\n\n"); 
 } while (esponente!=1000);
printf ("\nFINE programma\n");
return 0;
}
double potenza(double num, int exp) {
…
return ris;
}
```

```
Tecniche della Programmazione, M.Temperini - lezione 8 - funzioni 66/96
```
#### **potenze – 3 – alternativa praticabile (ma non seguita ora)**

```
#include <stdio.h>
double potenza (double, int ); /* dichiarazione della funzione che calcola 
                                  la potenza di un numero elevato ad un esponente */
int main () {
  int esponente; 
  double numero, potenzaVal;
 do {
   printf ("caro/a utente, … 1000 per finire): ");
   scanf("%lf %d", &numero, &esponente);
   if (esponente!=1000) {
     potenzaVal = potenza(numero, esponente);
      printf (" --- %g elevato alla %d = %g \n\n", numero, esponente, 
                                                        potenza(numero, esponente));
   }
   else printf ("... ok, torna quando vuoi!\n\n"); 
 } while (esponente!=1000);
printf ("\nFINE programma\n");
return 0;
}
```
**…**

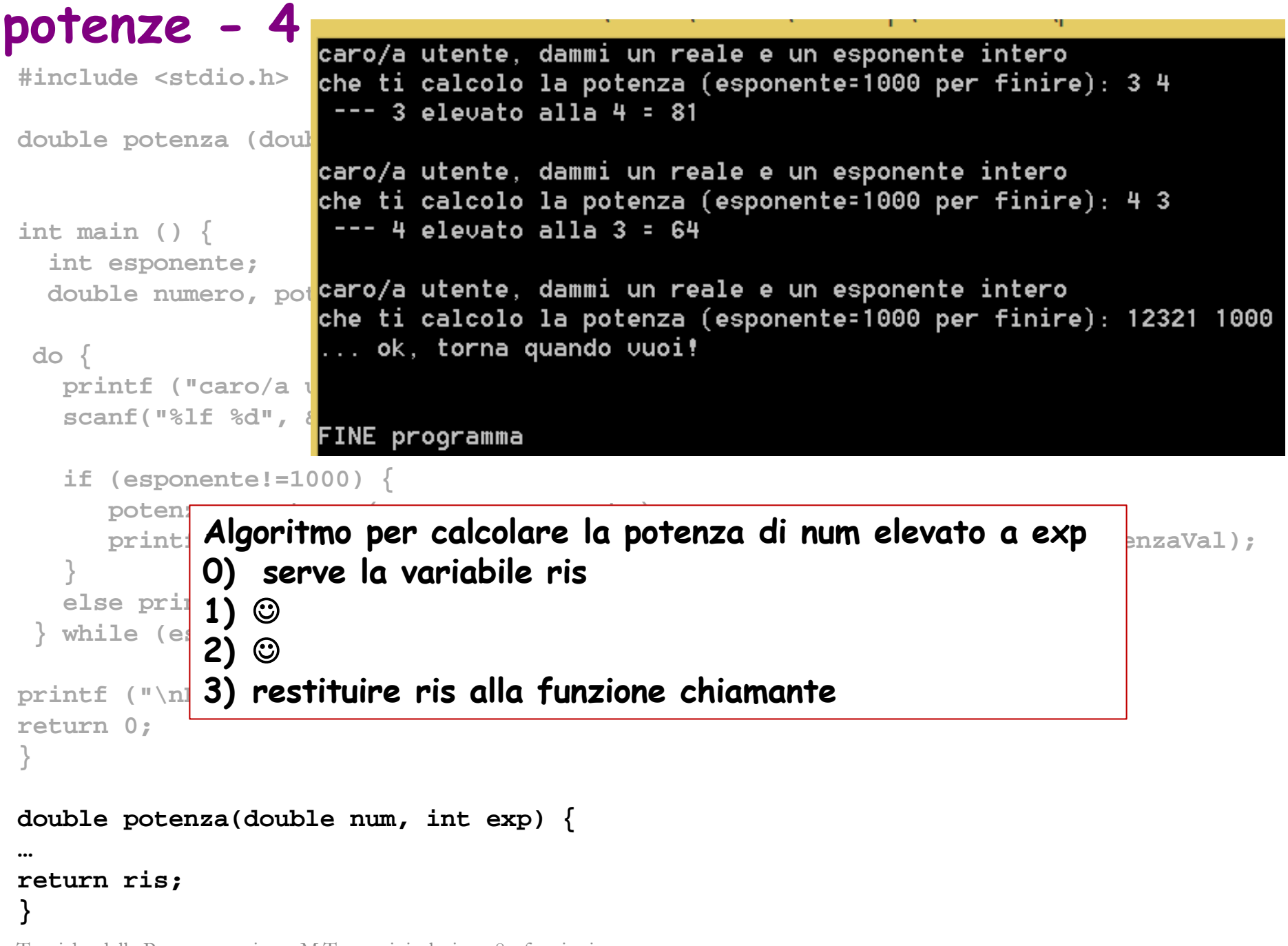

Tecniche della Programmazione, M.Temperini - lezione 8 - funzioni *68/96*

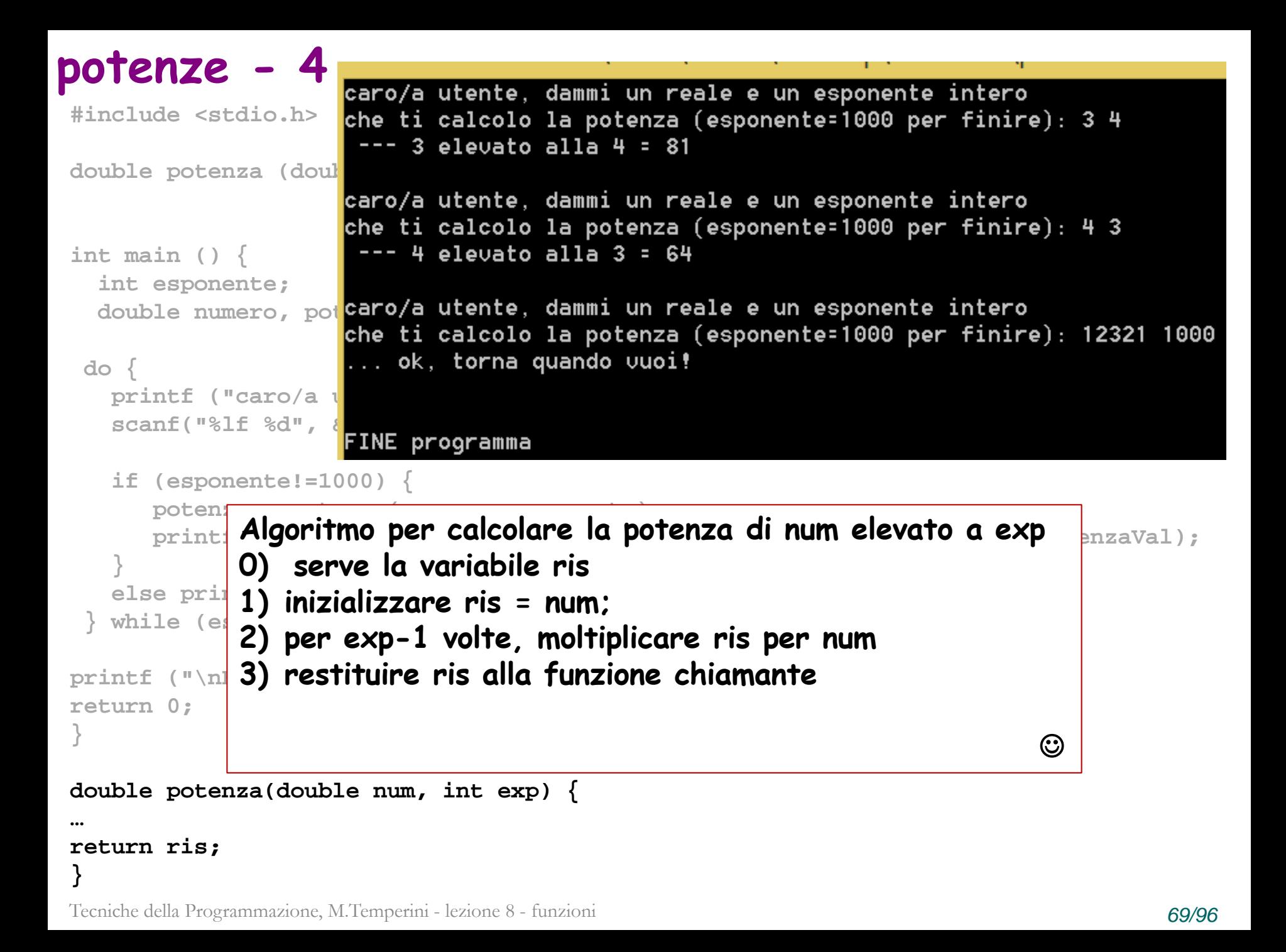

```
potenze - 5
 #include <stdio.h>
double potenza (double, int ); /* dichiarazione della funzione che calcola 
                            la potenza di un numero elevato ad un esponente */
int main () {
  int esponente; 
  double numero, potenzaVal;
 do {
   printf ("caro/a utente,
   scanf("%lf %d", &numero
   if (esponente!=1000) {
      potenza = potenza(num
      printf (" --- %g elevato alla %d = %g \n\n", numero, esponente, potenzaVal);
3) restituire ris alla funzione chiamante}
   else printf ("... ok, torna quando vuoi!\n\n"); 
 } while (esponente!=1000);
printf ("\nFINE programma\n");
return 0;
 }
double potenza(double num, int exp) {
   double ris=num; 
   int i; 
   for (i=1; i<exp; i++)ris *= num; /* ris = ris * num; */
    }
return ris;
 }
                        Algoritmo per calcolare la potenza di num elevato a exp
                        0) serve la variabile ris
                        1) inizializzare ris = num;
                        2) per exp-1 volte, moltiplicare ris per num e assegnare 
                           a ris il risultato
```
Tecniche della Programmazione, M.Temperini - lezione 8 - funzioni *70/96*

## **potenze – 5 – alternativa interessante**

**#include <stdio.h>**

```
double potenza (double, int ); /* dichiarazione della funzione che calcola 
                            la potenza di un numero elevato ad un esponente */
int main () {
 int esponente; 
 double numero, potenzaVal;
do {
  printf ("caro/a utente,
  scanf("%lf %d", &numero
  if (esponente!=1000) {
     potenza = potenza(num
     printf (" --- %g elevato alla %d = %g \n\n", numero, esponente, potenzaVal);
3) restituire ris alla funzione chiamante}
  else printf ("... ok, torna quando vuoi!\n\n"); 
} while (esponente!=1000);
printf ("\nFINE programma\n");
return 0;
}
double potenza(double num, int exp) {
   double ris=1; 
   int i; 
   for (i=0; i<exp; i++) {
      ris *= num; /* ris = ris * num; */
   }
return ris;
}
                       Algoritmo per calcolare la potenza di num elevato a exp
                       0) serve la variabile ris
                       1) inizializzare ris = 1;
                       2) per exp volte, moltiplicare ris per num e assegnare a 
                           ris il risultato
```
Tecniche della Programmazione, M.Temperini - lezione 8 - funzioni *71/96*

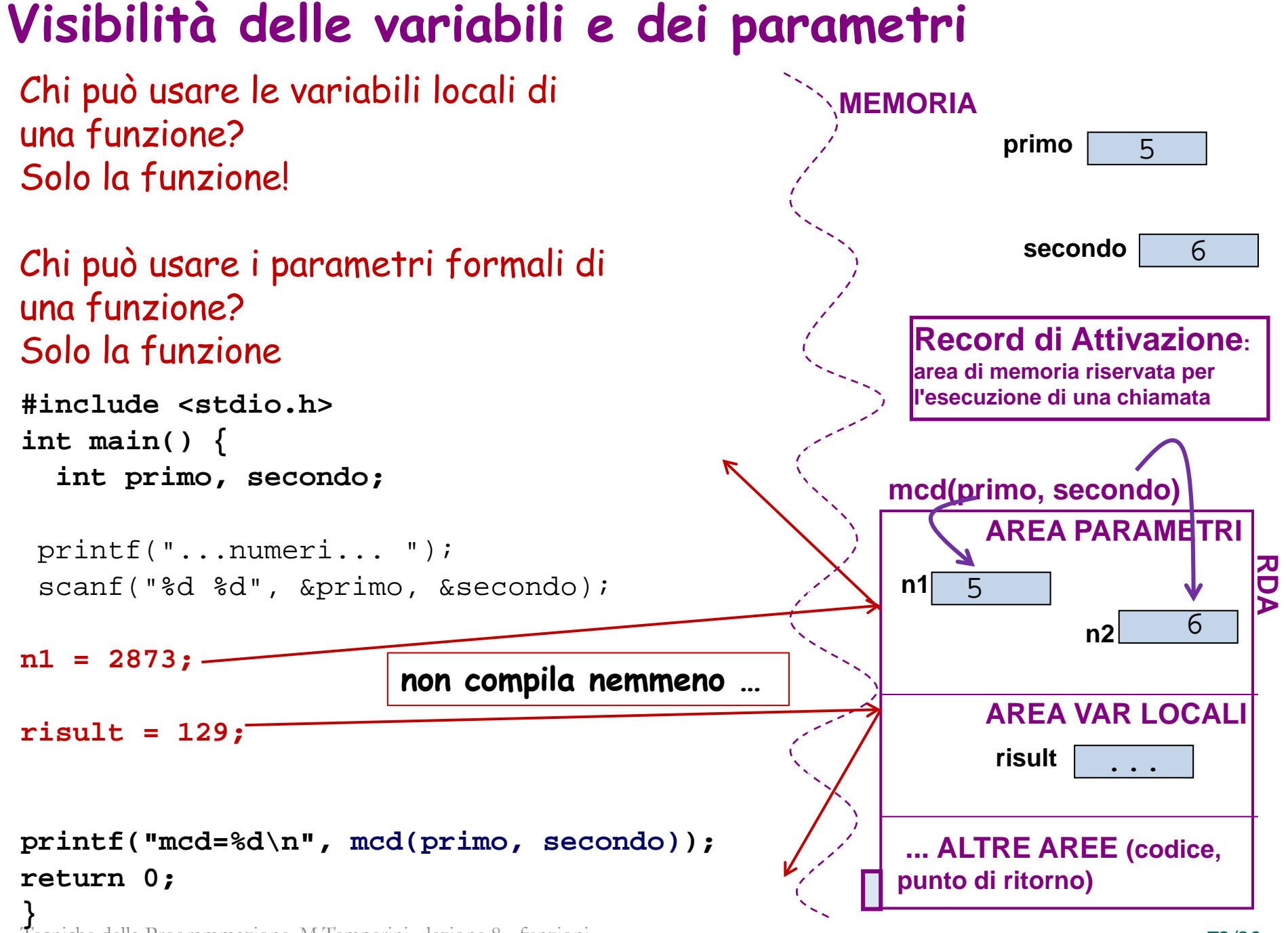

Tecniche della Programmazione, M.Temperini - lezione 8 - funzioni *72/96*
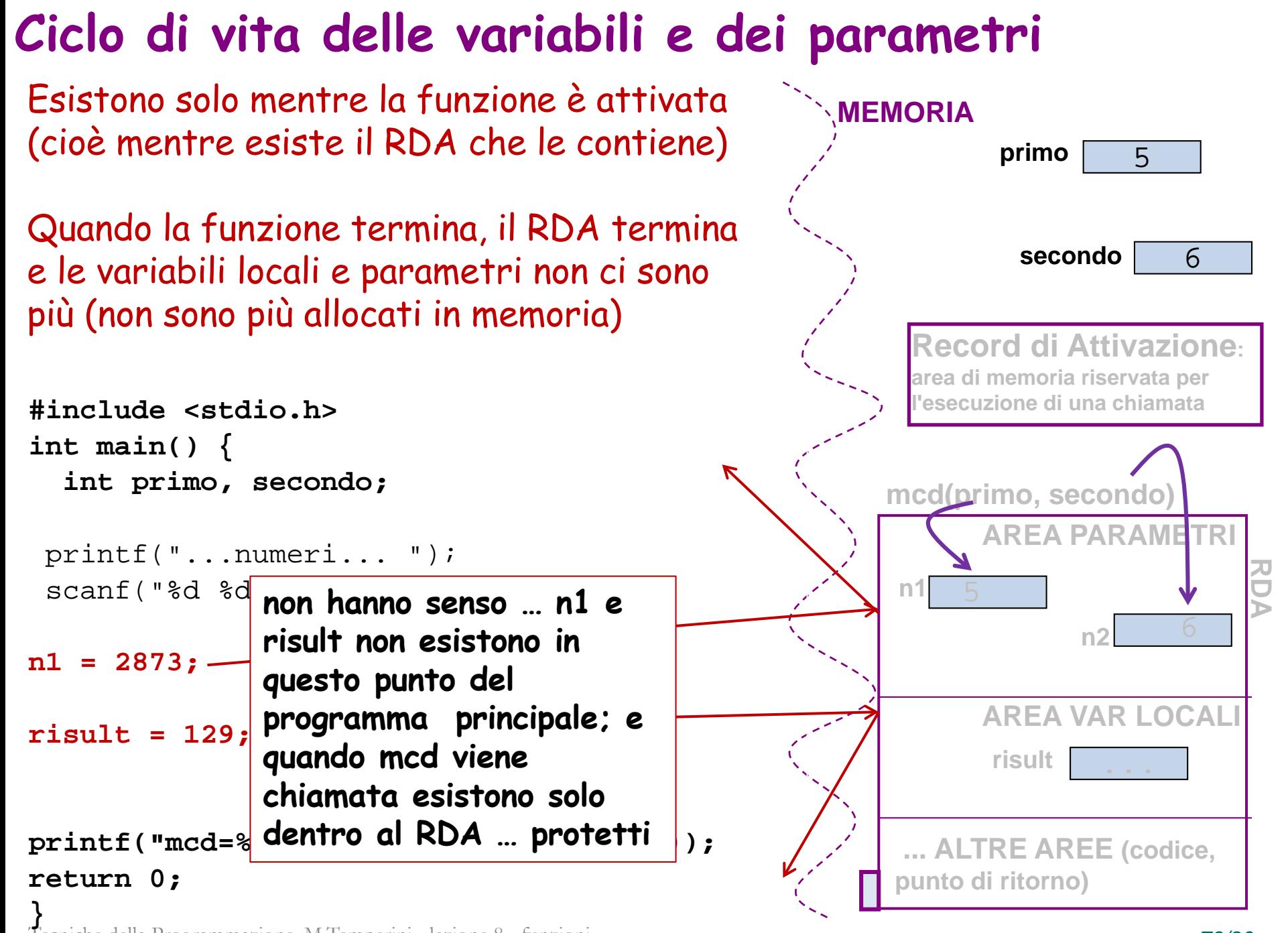

Tecniche della Programmazione, M.Temperini - lezione 8 - funzioni *73/96*

#### **Quanto detto vale per qualsiasi funzione**

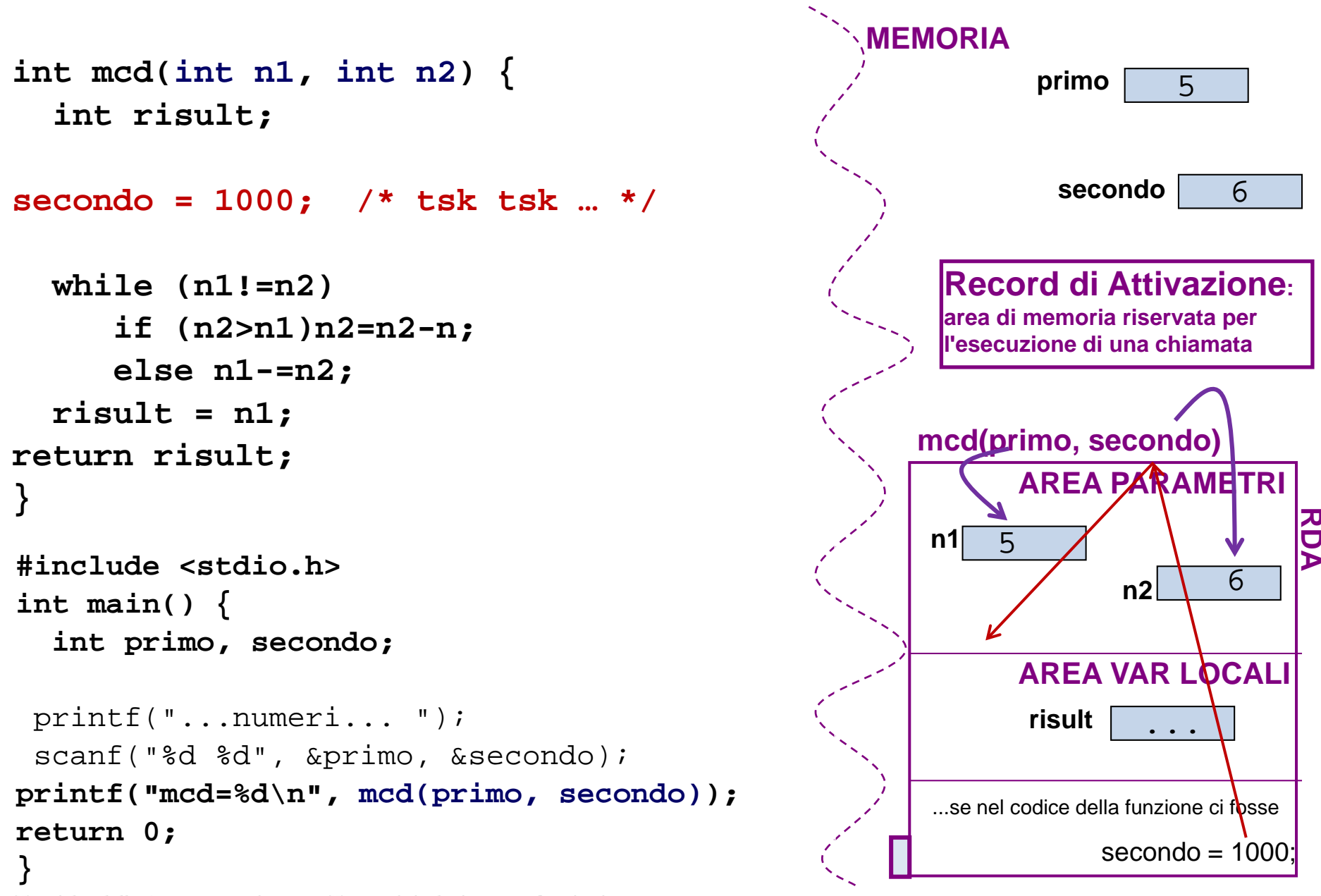

Tecniche della Programmazione, M.Temperini - lezione 8 - funzioni *74/96*

Quando una funzione ne chiama un'altra,

- la funzione chiamante rimane attivata, ma viene sospesa,
- la funzione chiamata viene attivata,
- e i RDA contengono lo stato di esecuzione delle funzioni attivate

ricordiamoci com'era il programma per stampare uno o molti 47 …

- la funzione main() chiamava le altre funzioni, a seconda della scelta espressa dall'utente
- La funzione stampaMolti47() era chiamata da main(), e chiamava fun47(), quindi era contemporaneamente una *funzione chiamata* e una *funzione chiamante*;

```
void stampaMolti47 (int quanti47) {
  for ( ; quanti47>0; quanti47--) 
     printf("sempre lui: %d\n", fun47());
  }
return;
}
```

```
Stack delle chiamate: esempioStimato/a utente, esequi una scelta scrivendo un numero intero
                                          secondo quanto di seguito indicato:
 void menu();
                                          --- Scrivi 1 per vedere il numero
                                          --- Scrivi 2 per vedere il numero con una soluzione meno bella
 int fun47 ();
                                          --- Scrivi 3 per vedere il numero tante volte
 int menoFun47 (void);
                                             (Hai solo queste scelte ...)
 void stampaMolti47 (int );
                                         ah! Dimmi quante volte vorresti veder stampato quel numero: 7
                                         sempre lui: 47
 int main () {
                                         sempre lui: 47
   int scelta, quanteVolte;
                                         sempre lui: 47
                                         sempre lui: 47
  printf(" Stimato/a utente, …: \n");
                                         sempre lui: 47
                                         sempre lui: 47
   menu();
                                         sempre lui: 47
  scanf("%d", &scelta);
                                         FINE
   if (scelta==1) 
       printf("sempre lui: %d\n", fun47());
   else if (scelta==2)
             printf("ancora e sempre lui: %d\n", menoFun47());
   else if (scelta==3) {
             printf("ah! Dimmi quante volte …: ");
             scanf("%d", &quanteVolte);
             stampaMolti47(quanteVolte); /* questa chiamata stampa tante volte 47 
                                                      quanto vale la variabile quanteVolte */
   }
   else printf("come hai potuto? Scelta sbagliata. Addio.\n");
 printf("FINE\n");
 return 0;
                    } Vediamo l'evoluzione dei RDA durante l'esecuzione del programma mostrata in figura
```
Tecniche della Programmazione, M.Temperini - lezione 8 - funzioni *76/96*

ricordiamoci com'era il programma per stampare uno o molti 47 … fai avanti e indietro con la slide precedente …

durante l'esecuzione mostrata nella figura precedente,

- è attiva main() ovviamente, che chiama menu()
- poi menu() termina, avendo stampato il menù
- poi viene chiamata scanf() per leggere la scelta
- al termine di scanf() la main riprende, e chiama printf()
- e poi, al termine di printf(), di nuovo scanf()
- Al termine di scanf() abbiamo anche il dato in quanteVolte e la main() chiama stampaMolti47(quanteVolte)
- stampaMolti47() a sua volta chiama numerose volte la funzione fun47()
- Quando non c'è più da chiamare fun47() l'attivazione di stampaMolti47 termina e il controllo ritorna alla main()
- che a sua volta chiama printf() per stampare «FINE»
- e poi termina

- è attiva main() ovviamente, che chiama menu()
- poi menu() termina, avendo stampato il menù
- poi viene chiamata scanf() per leggere la scelta
- al termine di scanf() la main riprende, e chiama printf()
- e poi, al termine di printf(), di nuovo scanf()
- Al termine di scanf() abbiamo anche il dato in quanteVolte e la main() chiama stampaMolti47(quanteVolte)
- stampaMolti47() a sua volta chiama numerose volte la funzione main()<sup>1</sup>7() **menu()**

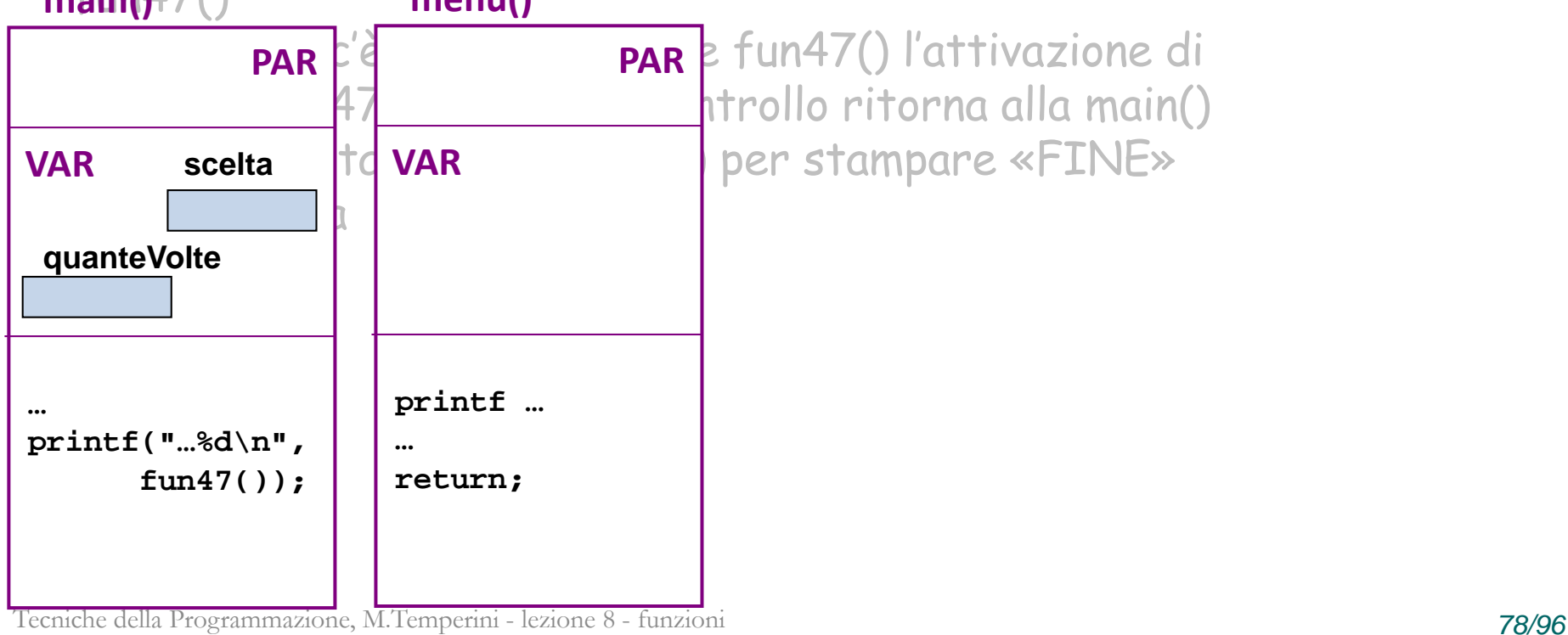

- è attiva main() ovviamente, che chiama menu()
- poi menu() termina, avendo stampato il menù
- poi viene chiamata scanf() per leggere la scelta
- al termine di scanf() la main riprende, e chiama printf()
- e poi, al termine di printf(), di nuovo scanf()
- Al termine di scanf() abbiamo anche il dato in quanteVolte e la main() chiama stampaMolti47(quanteVolte)
- stampaMolti47() a sua volta chiama numerose volte la funzione

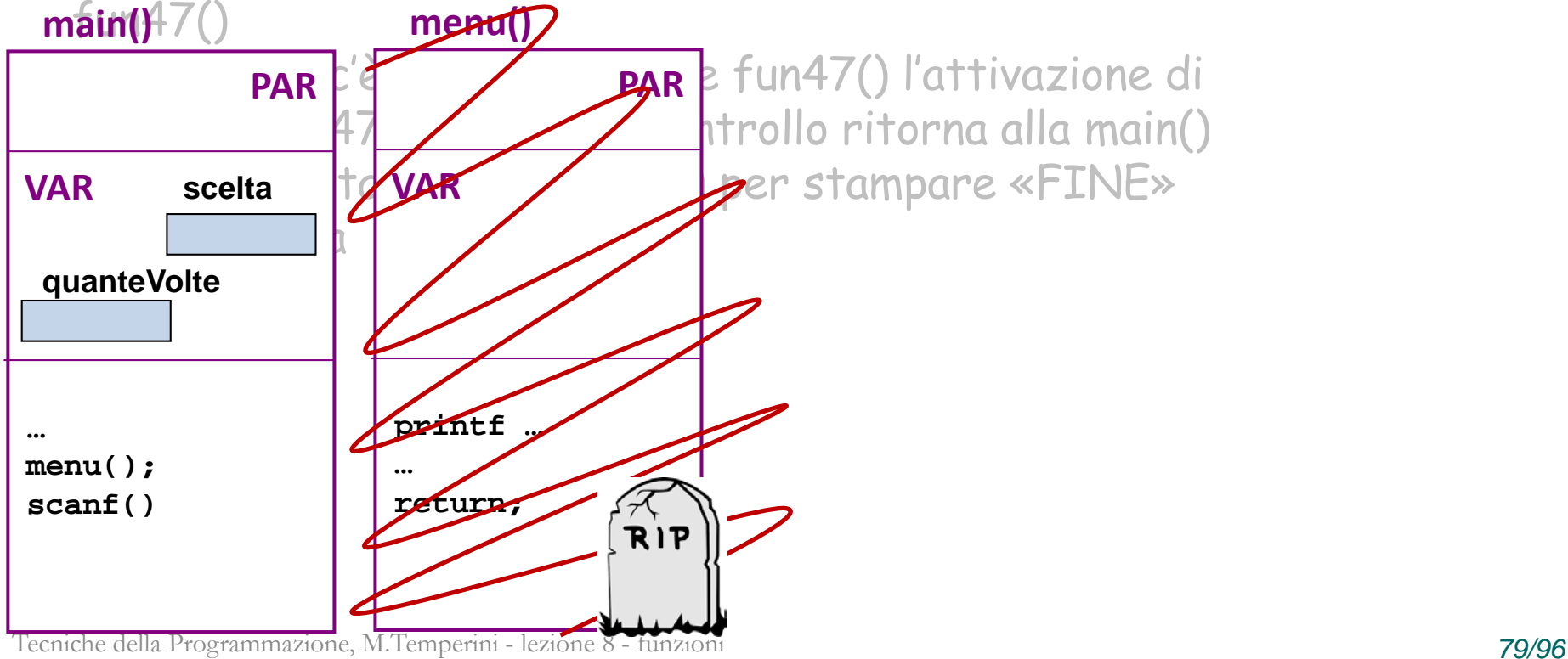

- è attiva main() ovviamente, che chiama menu()
- poi menu() termina, avendo stampato il menù
- poi viene chiamata scanf() per leggere la scelta
- al termine di scanf() la main riprende, e chiama printf()
- e poi, al termine di printf(), di nuovo scanf()
- Al termine di scanf() abbiamo anche il dato in quanteVolte e la main() chiama stampaMolti47(quanteVolte)
- stampaMolti47() a sua volta chiama numerose volte la funzione

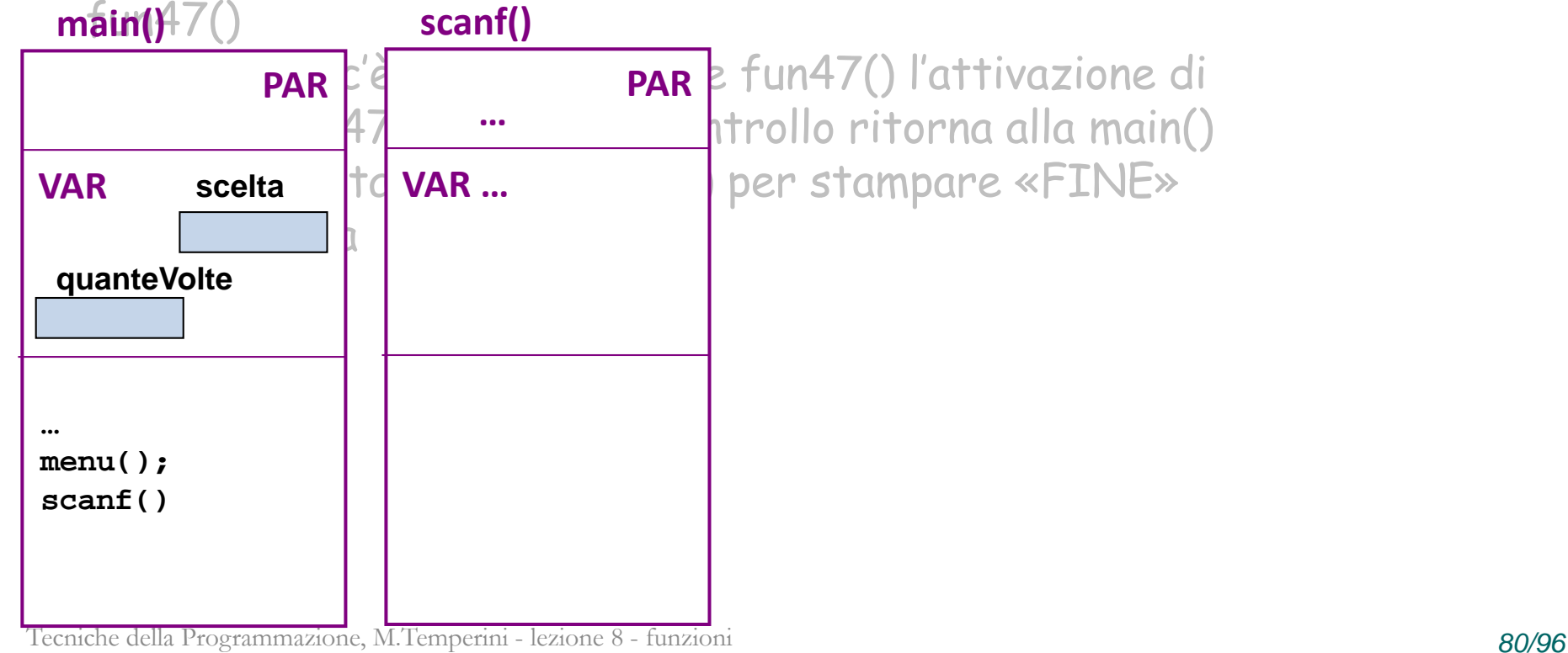

- è attiva main() ovviamente, che chiama menu()
- poi menu() termina, avendo stampato il menù
- poi viene chiamata scanf() per leggere la scelta
- al termine di scanf() la main riprende, e chiama printf()
- e poi, al termine di printf(), di nuovo scanf()
- Al termine di scanf() abbiamo anche il dato in quanteVolte e la main() chiama stampaMolti47(quanteVolte)
- stampaMolti47() a sua volta chiama numerose volte la funzione

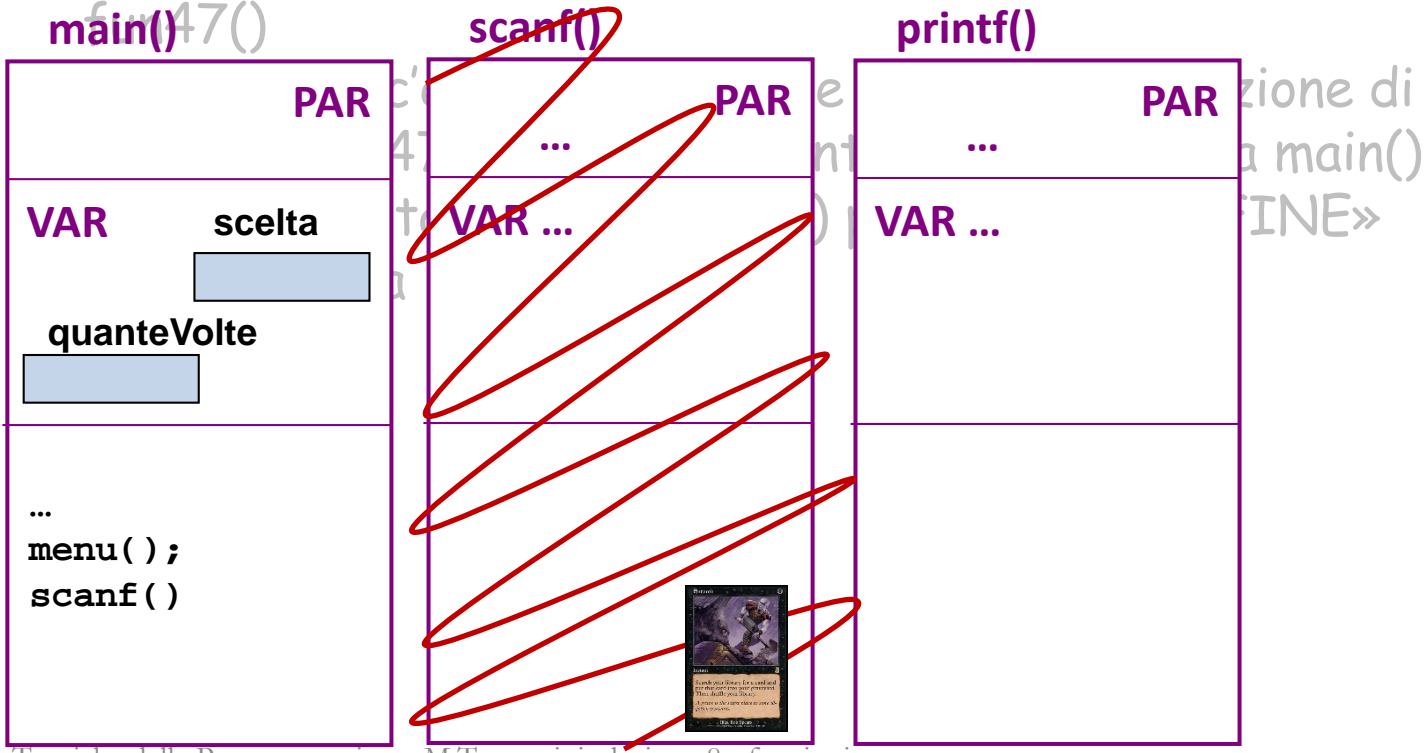

Tecniche della Programmazione, M.Temperini - lezione 8 - funzioni *81/96*

- è attiva main() ovviamente, che chiama menu()
- poi menu() termina, avendo stampato il menù
- poi viene chiamata scanf() per leggere la scelta
- al termine di scanf() la main riprende, e chiama printf()
- e poi, al termine di printf(), di nuovo scanf()
- Al termine di scanf() abbiamo anche il dato in quanteVolte e la main() chiama stampaMolti47(quanteVolte)
- stampaMolti47() a sua volta chiama numerose volte la funzione

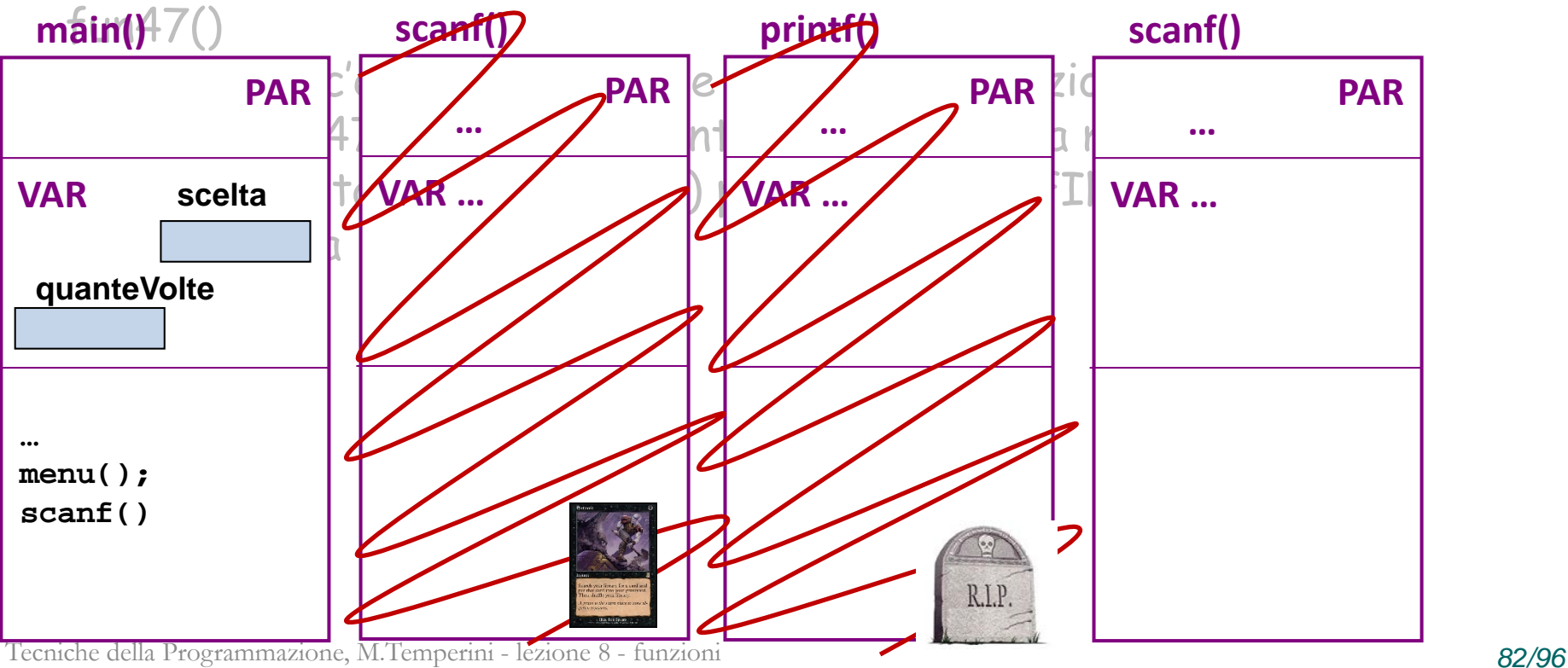

- è attiva main() ovviamente, che chiama menu()
- poi menu() termina, avendo stampato il menù
- poi viene chiamata scanf() per leggere la scelta
- al termine di scanf() la main riprende, e chiama printf()
- e poi, al termine di printf(), di nuovo scanf()
- Al termine di scanf() abbiamo anche il dato in quanteVolte e la main() chiama stampaMolti47(quanteVolte)

stampaMolti47() a sua volta chiama - numerose volte - la funzione

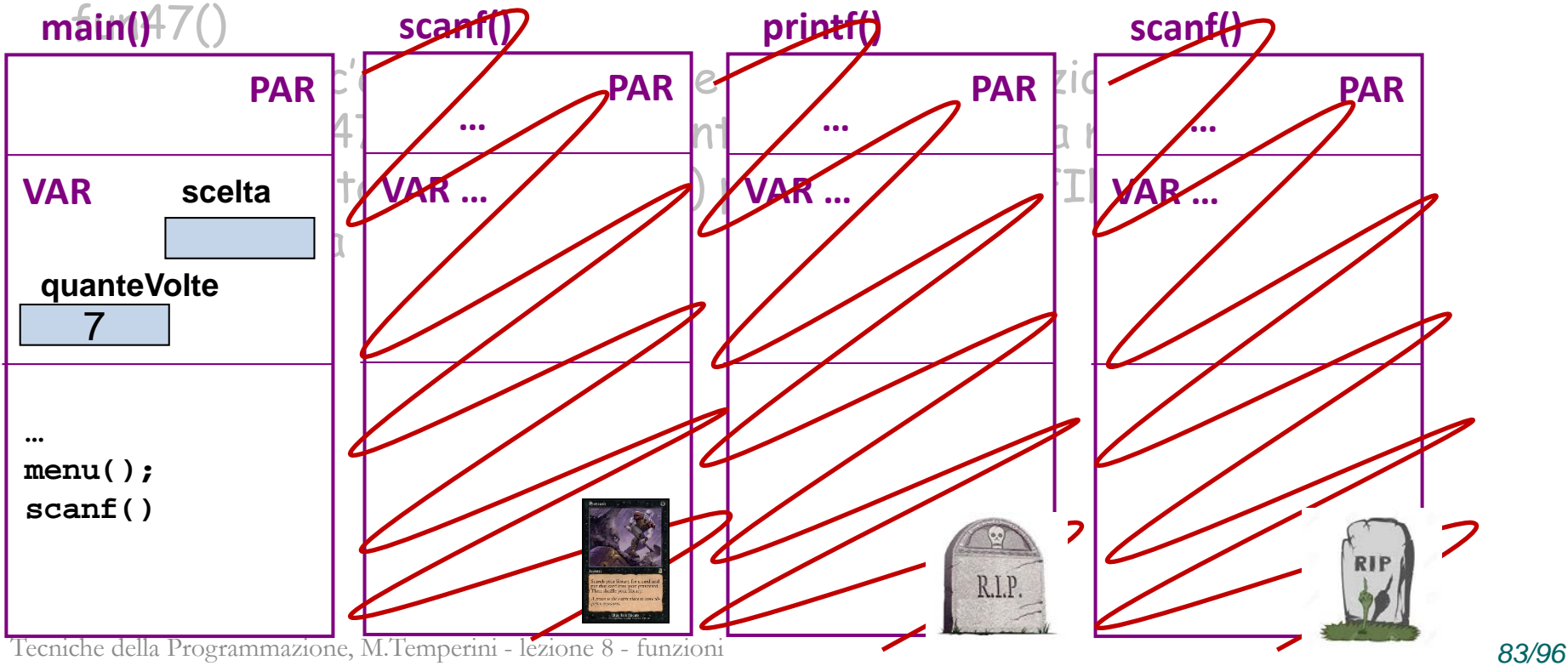

- è attiva main() ovviamente, che chiama menu()
- poi menu() termina, avendo stampato il menù
- poi viene chiamata scanf() per leggere la scelta
- al termine di scanf() la main riprende, e chiama printf()
- e poi, al termine di printf(), di nuovo scanf()
- Al termine di scanf() abbiamo anche il dato in quanteVolte e la main() chiama **stampaMolti47(quanteVolte)**
- stampaMolti47() a sua volta chiama numerose volte: ne vediamo una sola – la funzione fun47()
- Quando non c'è più da chiamare fun47() l'attivazione di  $\textsf{main}(\textsf{pp} \alpha \textsf{Molti4}$ 7 tampaMpiti47(quanteVolte) $\textsf{pollo}$  ritorna alla main()

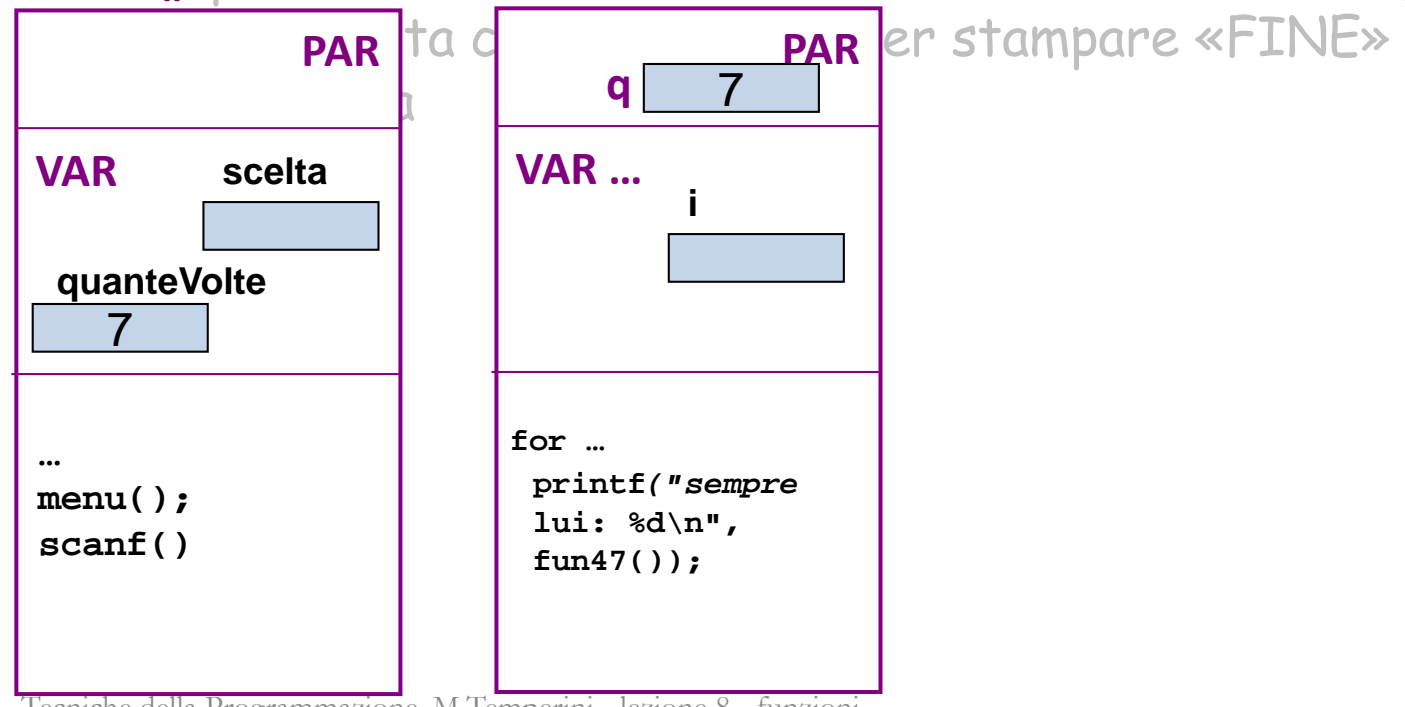

Tecniche della Programmazione, M.Temperini - lezione 8 - funzioni *84/96*

- è attiva main() ovviamente, che chiama menu()
- poi menu() termina, avendo stampato il menù
- poi viene chiamata scanf() per leggere la scelta
- al termine di scanf() la main riprende, e chiama printf()
- e poi, al termine di printf(), di nuovo scanf()
- Al termine di scanf() abbiamo anche il dato in quanteVolte e la main() chiama **stampaMolti47(quanteVolte)**
- stampaMolti47() a sua volta chiama numerose volte la funzione fun47()
- Quando non c'è più da chiamare fun47() l'attivazione di  $\textsf{main}(\textsf{pp}\alpha\textsf{Molti4}$ 7 tampaMpiti47(quanteVolte) $\textsf{rollofun47}$ () $\textsf{na}$  alla main()

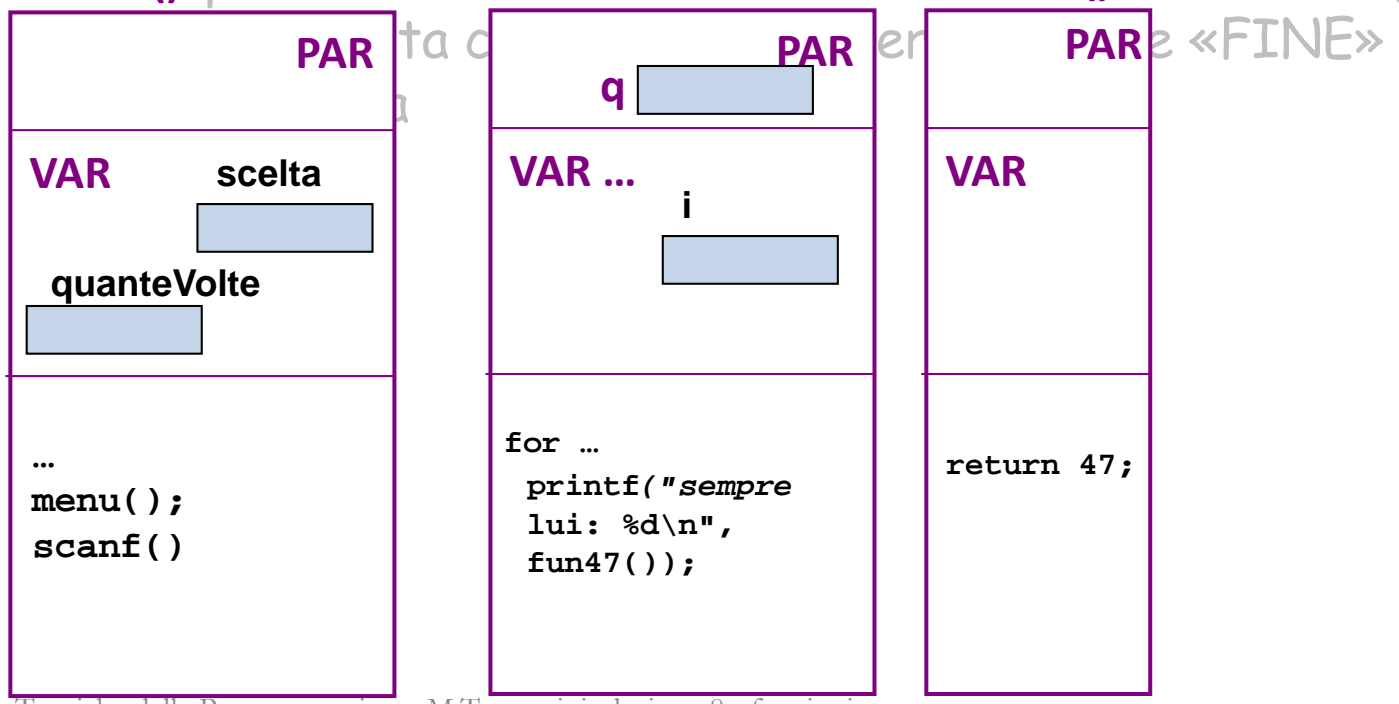

Tecniche della Programmazione, M.Temperini - lezione 8 - funzioni *85/96*

- è attiva main() ovviamente, che chiama menu()
- poi menu() termina, avendo stampato il menù
- poi viene chiamata scanf() per leggere la scelta
- al termine di scanf() la main riprende, e chiama printf()
- e poi, al termine di printf(), di nuovo scanf()
- Al termine di scanf() abbiamo anche il dato in quanteVolte e la main() chiama **stampaMolti47(quanteVolte)**
- stampaMolti47() a sua volta chiama numerose volte la funzione fun47()
- Quando non c'è più da chiamare fun47() l'attivazione di  $\textsf{main}()$ npaMolti4 $\overline{\textsf{stampaMolti47}}$ (quanteVolte) $\circ$ llo**fyni47()**na all**fun47()**()

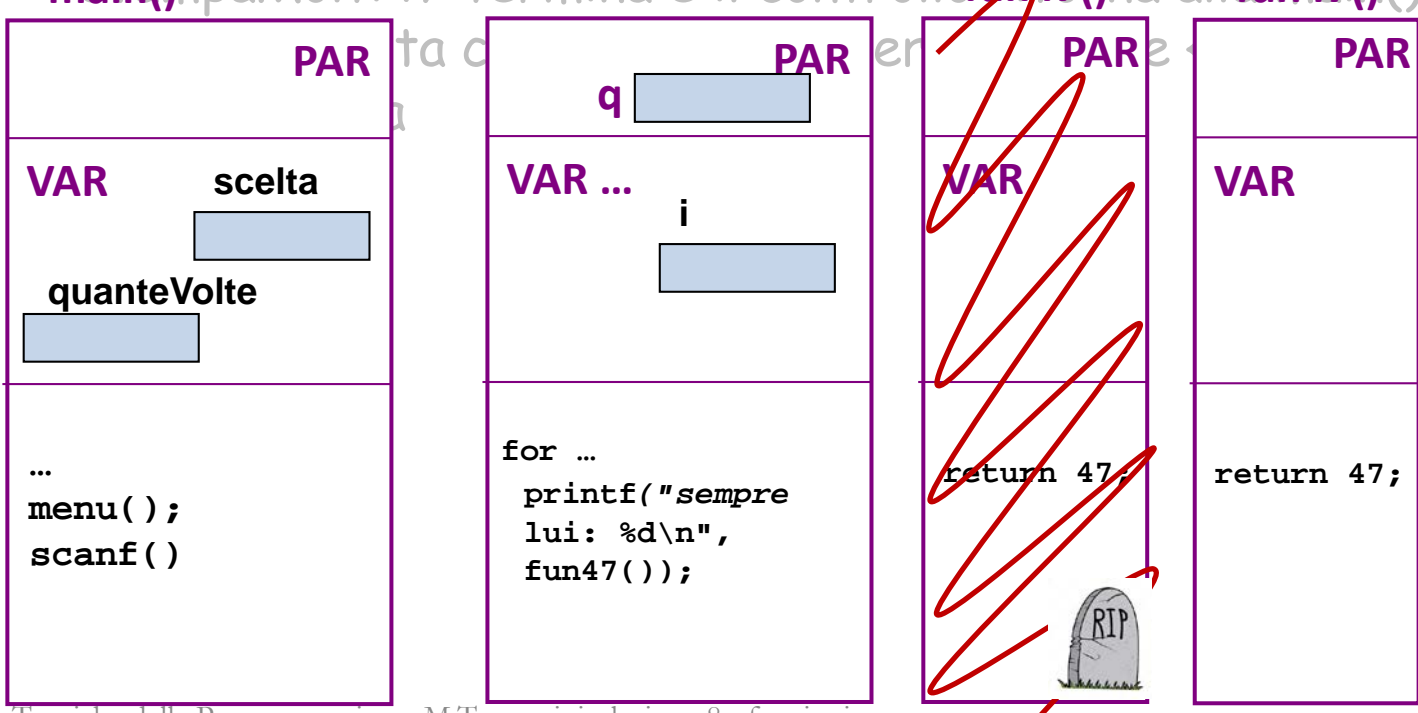

Tecniche della Programmazione, M.Temperini - lezione 8 - funzioni *86/96*

- è attiva main() ovviamente, che chiama menu()
- poi menu() termina, avendo stampato il menù
- poi viene chiamata scanf() per leggere la scelta
- al termine di scanf() la main riprende, e chiama printf()
- e poi, al termine di printf(), di nuovo scanf()
- Al termine di scanf() abbiamo anche il dato in quanteVolte e la main() chiama **stampaMolti47(quanteVolte)**
- stampaMolti47() a sua volta chiama numerose volte la funzione fun47()
- Quando non c'è più da chiamare fun47() l'attivazione di  $\textsf{main}(\textsf{JnpaMolti47}$ tampaMpiti47(quanteVolte) $\textsf{collofymp17}(\textsf{Jnca} \text{allfyrmp17}(\textsf{Jn})$

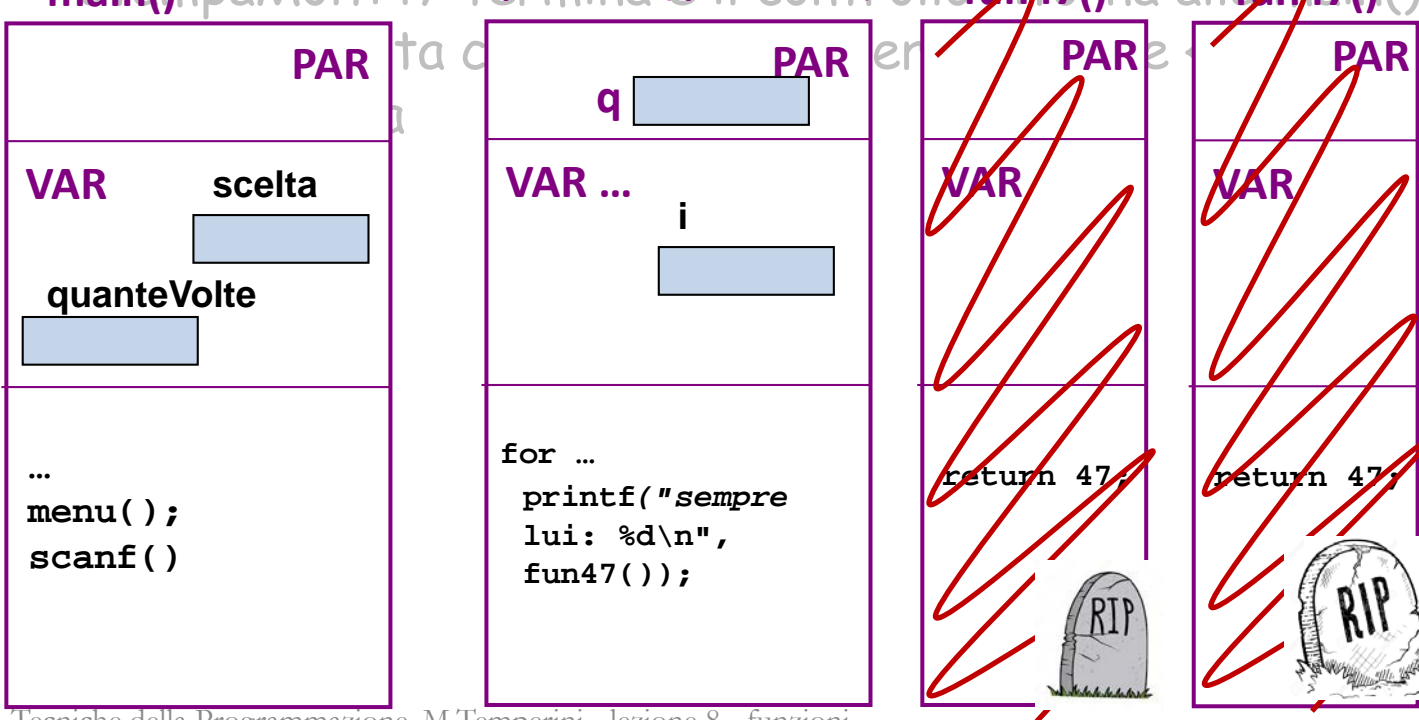

ok, disegnare tutti gli altri RDA pertinenti all'esecuzione del programma

…

Tecniche della Programmazione, M.Temperini - lezione 8 - funzioni *87/96*

- è attiva main() ovviamente, che chiama menu()
- poi menu() termina, avendo stampato il menù
- poi viene chiamata scanf() per leggere la scelta
- al termine di scanf() la main riprende, e chiama printf()
- e poi, al termine di printf(), di nuovo scanf()
- Al termine di scanf() abbiamo anche il dato in quanteVolte e la main() chiama **stampaMolti47(quanteVolte)**
- stampaMolti47() a sua volta chiama numerose volte la funzione fun47()
- Quando non c'è più da chiamare fun47() l'attivazione di  $\textsf{main}(\textsf{JnpaMolti47}$ tampaMpiti47(quanteVolte) $\textsf{collofymp17}(\textsf{Jnca} \text{allfyrmp17}(\textsf{Jn})$

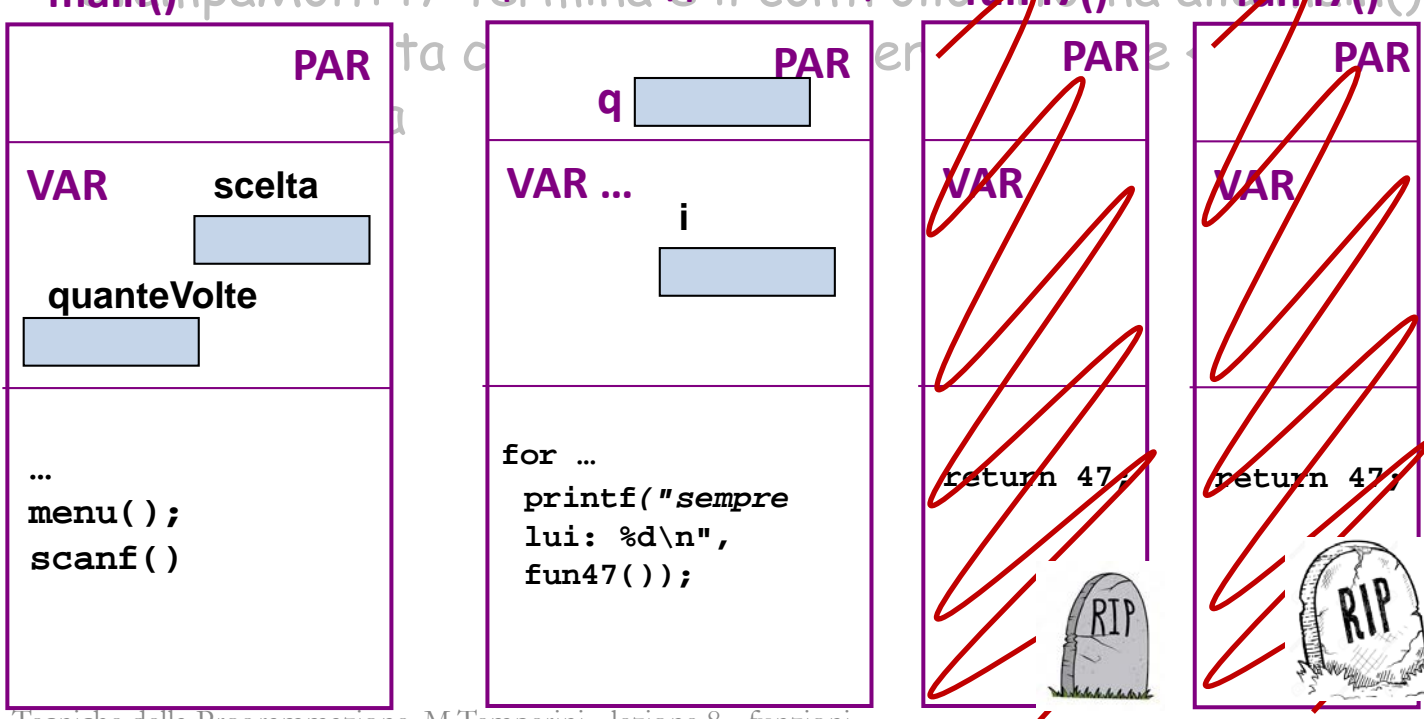

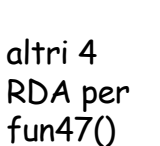

… uno per uno vengono allocati, eseguiti e poi deallocati. E poi un altro, il settimo …e poi il resto …

Tecniche della Programmazione, M.Temperini - lezione 8 - funzioni *88/96*

- è attiva main() ovviamente, che chiama menu()
- poi menu() termina, avendo stampato il menù
- poi viene chiamata scanf() per leggere la scelta
- al termine di scanf() la main riprende, e chiama printf()
- e poi, al termine di printf(), di nuovo scanf()
- Al termine di scanf() abbiamo anche il dato in quanteVolte e la main() chiama **stampaMolti47(quanteVolte)**
- stampaMolti47() a sua volta chiama numerose volte la funzione fun47()
- Quando non c'è più da chiamare fun47() l'attivazione di  $\textsf{main}(\textsf{JnpaMolti47}$ tampaMpiti47(quanteVolte) $\textsf{collofymp17}(\textsf{Jnca} \text{allfyrmp17}(\textsf{Jn})$

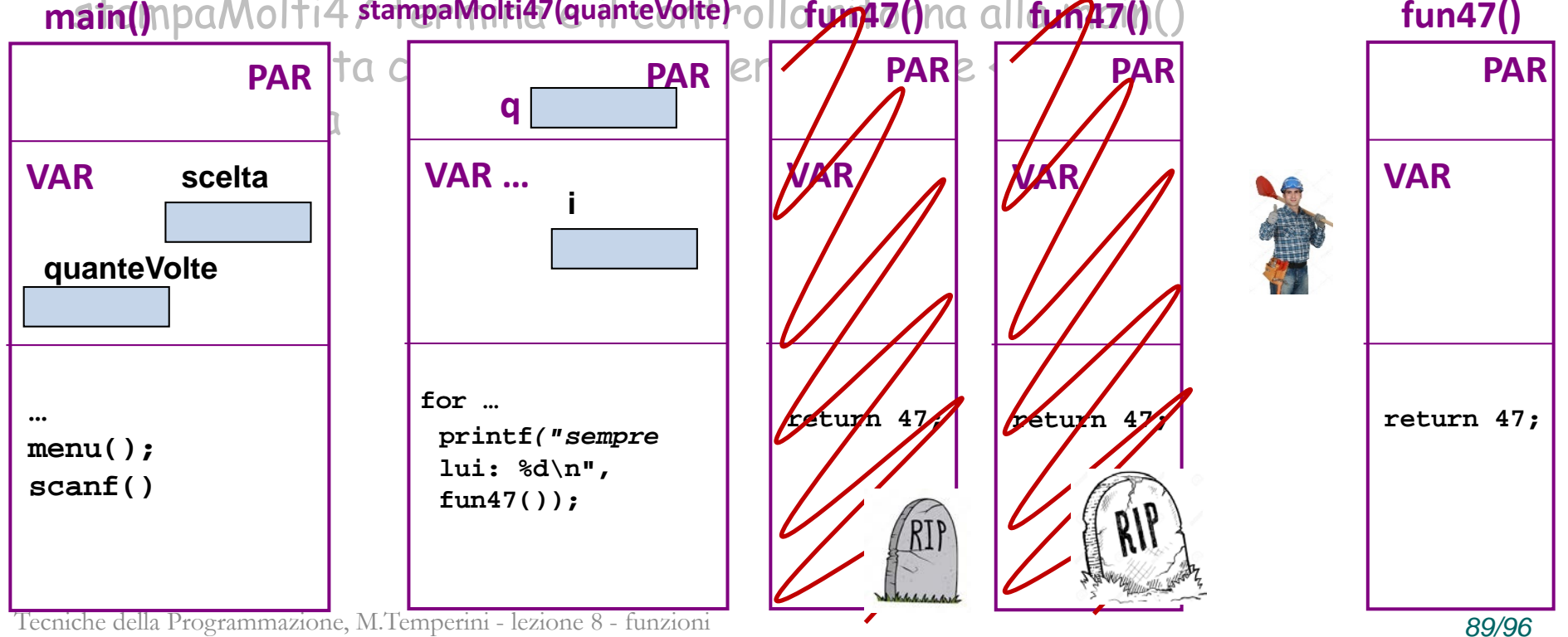

- è attiva main() ovviamente, che chiama menu()
- poi menu() termina, avendo stampato il menù
- poi viene chiamata scanf() per leggere la scelta
- al termine di scanf() la main riprende, e chiama printf()
- e poi, al termine di printf(), di nuovo scanf()
- Al termine di scanf() abbiamo anche il dato in quanteVolte e la main() chiama **stampaMolti47(quanteVolte)**
- stampaMolti47() a sua volta chiama numerose volte la funzione fun47()
- Quando non c'è più da chiamare fun47() l'attivazione di  $\textsf{main}(\textsf{JnpaMolti47}$ tampaMpiti47(quanteVolte) $\textsf{collofymp7(}$ na all $\textsf{fynp7()}()$

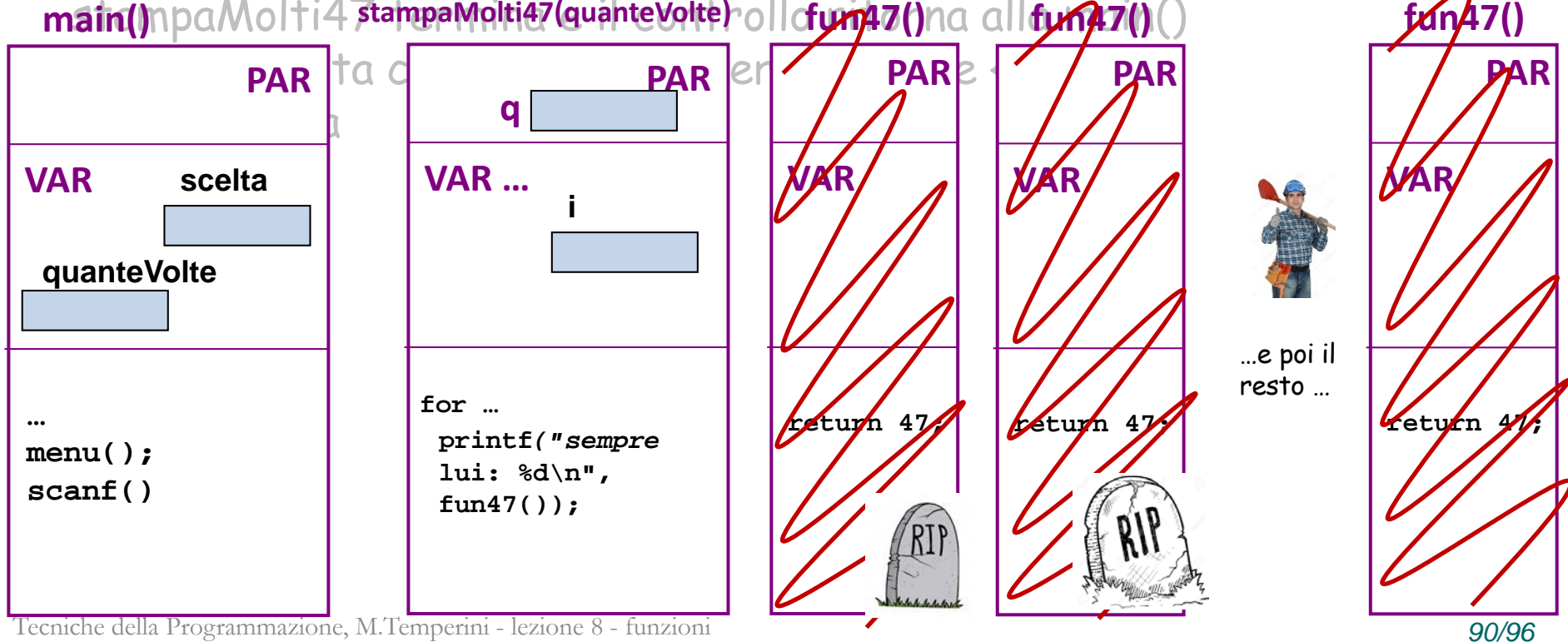

- è attiva main() ovviamente, che chiama menu()
- poi menu() termina, avendo stampato il menù
- poi viene chiamata scanf() per leggere la scelta
- al termine di scanf() la main riprende, e chiama printf()
- e poi, al termine di printf(), di nuovo scanf()
- Al termine di scanf() abbiamo anche il dato in quanteVolte e la main() chiama stampaMolti47(quanteVolte)
- stampaMolti47() a sua volta chiama numerose volte la funzione fun47()
- Quando non c'è più da chiamare fun47() l'attivazione di stampaMolti47 termina e il controllo ritorna alla main()
- Che a sua volta chiama printf() per stampare «FINE»

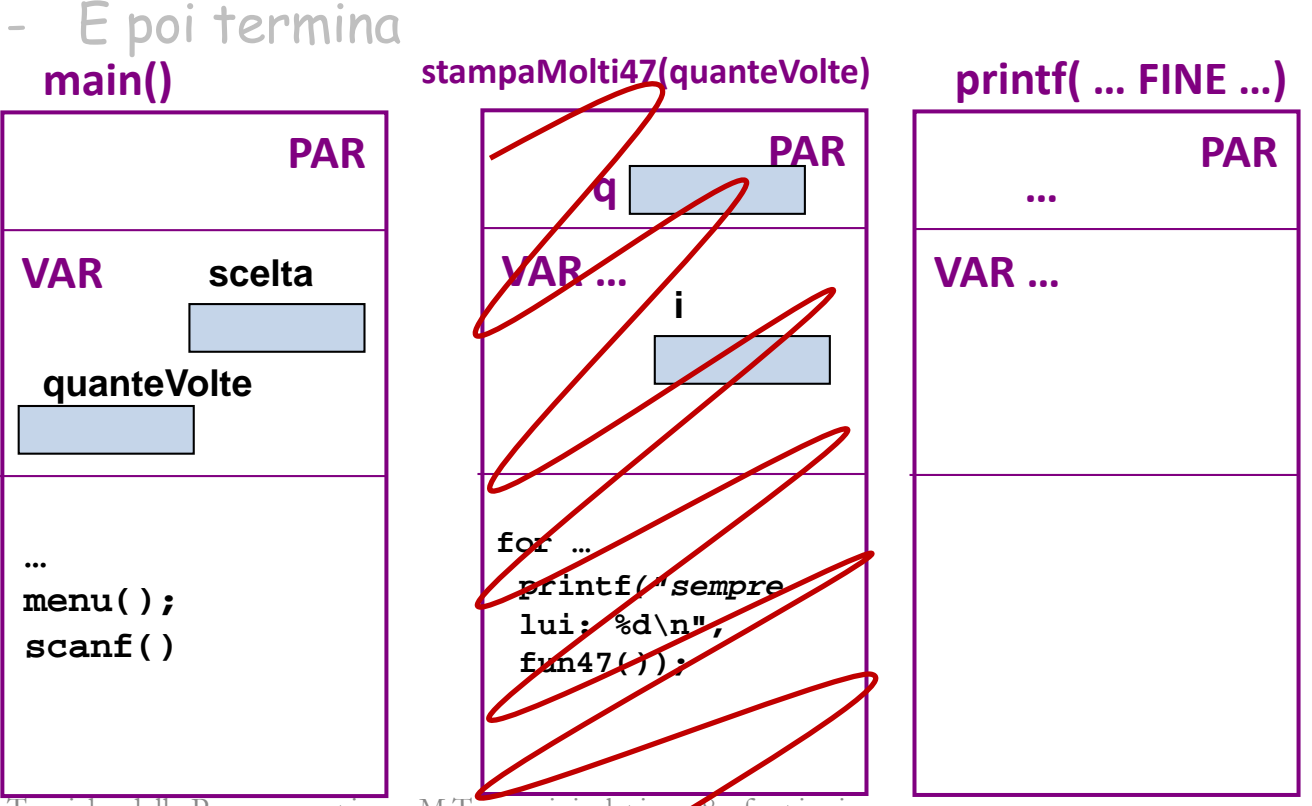

Tecniche della Programmazione, M.Temperini - lezione 8 - funzioni *91/96* 

- è attiva main() ovviamente, che chiama menu()
- poi menu() termina, avendo stampato il menù
- poi viene chiamata scanf() per leggere la scelta
- al termine di scanf() la main riprende, e chiama printf()
- e poi, al termine di printf(), di nuovo scanf()
- Al termine di scanf() abbiamo anche il dato in quanteVolte e la main() chiama stampaMolti47(quanteVolte)
- stampaMolti47() a sua volta chiama numerose volte la funzione fun47()
- Quando non c'è più da chiamare fun47() l'attivazione di stampaMolti47 termina e il controllo ritorna alla main()
- Che a sua volta chiama printf() per stampare «FINE»
- E poi termina **main()**

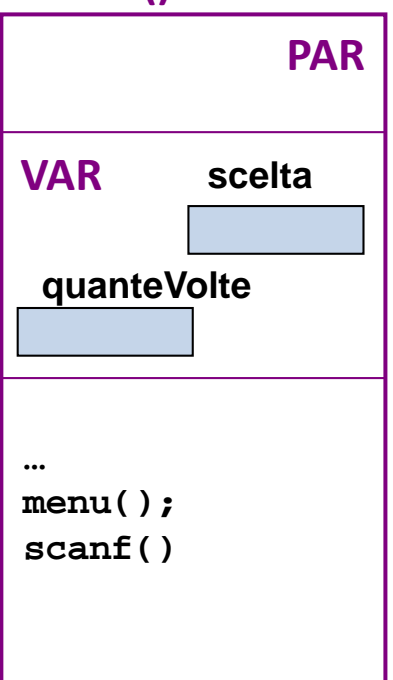

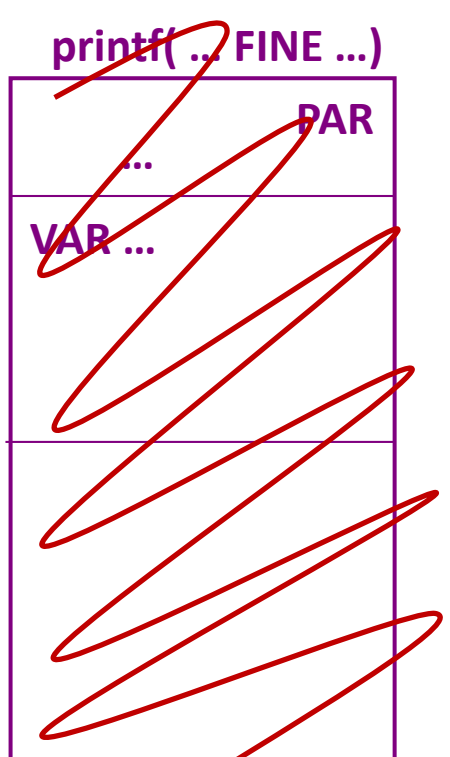

- è attiva main() ovviamente, che chiama menu()
- poi menu() termina, avendo stampato il menù
- poi viene chiamata scanf() per leggere la scelta
- al termine di scanf() la main riprende, e chiama printf()
- e poi, al termine di printf(), di nuovo scanf()
- Al termine di scanf() abbiamo anche il dato in quanteVolte e la main() chiama stampaMolti47(quanteVolte)
- stampaMolti47() a sua volta chiama numerose volte la funzione fun47()
- Quando non c'è più da chiamare fun47() l'attivazione di stampaMolti47 termina e il controllo ritorna alla main()
- Che a sua volta chiama printf() per stampare «FINE»

#### - E poi anche main(), cioè il programma, termina

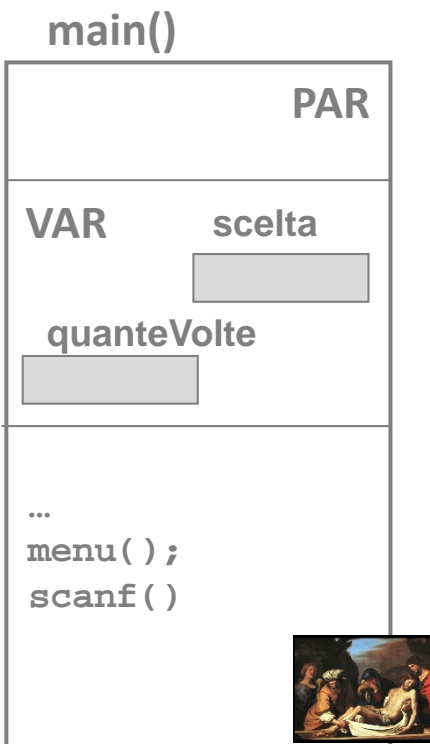

Tecniche della Programmazione, M.Temperini - lezione 8 - funzioni *93/96*

#### **Osservazioni**

#### Come progettare una funzione

- algoritmo …
- quali parametri? Solo quelli indispensabili: i dati che occorrono alla funzione per fare il proprio lavoro

double potenza (double numero, int esponente)  $int \mod (int \ n1, int \ n2)$ 

double areaCerchio (double raggio, double pi)

#### **Osservazioni**

#### Come progettare una funzione

- algoritmo …
- quali parametri? Solo quelli indispensabili: i dati che occorrono alla funzione per fare il proprio lavoro
	- double potenza (double numero, int esponente) OK int mcd (int n1, int n2) OK

double areaCerchio (double raggio, double pi) KO

#### RESTITUIRE?

#### **Osservazioni**

#### **RESTITUIRE**

- è quel che fa la funzione al termine (a meno che non sia void)
- fornisce (*restituisce, ritorna*), alla funzione chiamante, il valore che ha calcolato durante l'esecuzione. Ora la funzione chiamante può usare quel valore per i suoi successivi calcoli

```
ad esempio, la main() chiama potenza()
```

```
potenzaVal = potenza (n, e)
```
e ora ha il valore risultante dal calcolo e può usarlo (ad esempio stamparlo) printf("…%g…", potenzaVal ) **OK**

```
int mcd(int n1, int n2) { 
  int risult;
  while (n1!=n2)
     if (n2>n1)
       n2=n2-n;
     else n1-=n2;
  risult = n1; 
printf("il risultato è %d", risult);
return 0; 
}
```
Tecniche della Programmazione, M.Temperini - lezione 8 - funzioni *96/96*

**KO**

**perche' ?**